# $\infty$

 $\infty$ 

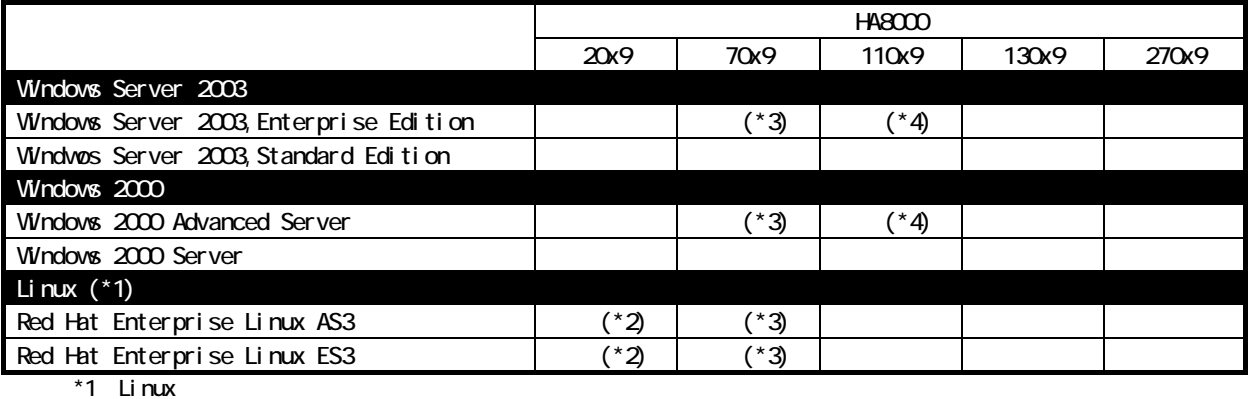

 $*2$  20B9  $*3$  70S9

 $*4$  110D9

Linux Web the transfer was the transfer when we have the transfer was the transfer was the transfer of the transfer of the transfer of the transfer of the transfer of the transfer of the transfer of the transfer of the tra Linux http://www.hitachi.co.jp/Prod/comp/soft1/linux/

#### Windows 2000 Windows Server 2003

Windows 2000 Advanced Server/Windows 2000 Server Windows Server 2003, Enterprise Edition/Windows Server 2003, Standerd Edition

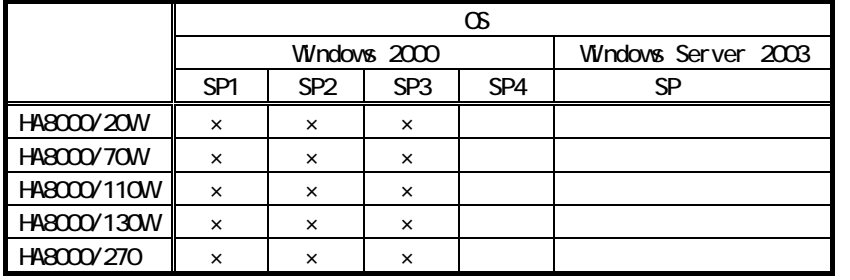

http://www.microsoft.com/japan/windows/default.asp

 $\times$ 

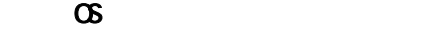

 $\infty$ 

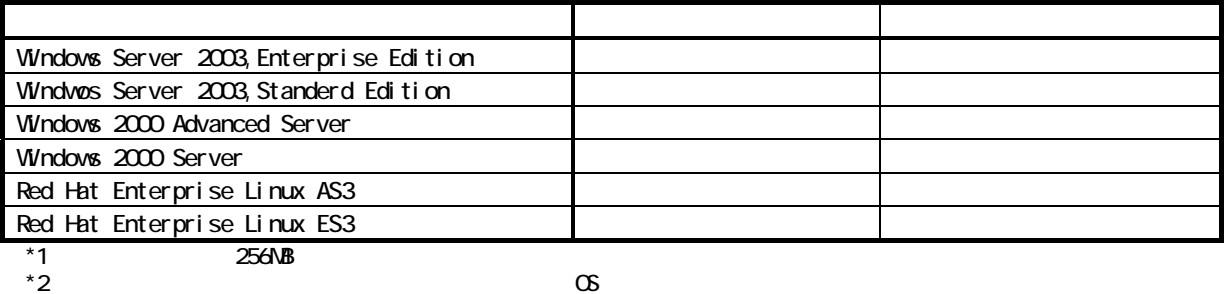

#### Windows 2000 Windwos Server 2003

Windows Server 2003, Standerd Edition/Windows Server 2003, Enterprise Edition/Windows 2000 Server/Windows 2000 Advanced Server

(1) Windows 2000 Server/Windows 2000 Advanced Server \_\_\_\_\_\_\_\_\_\_\_\_\_\_\_\_\_\_\_\_\_\_\_\_\_\_\_\_

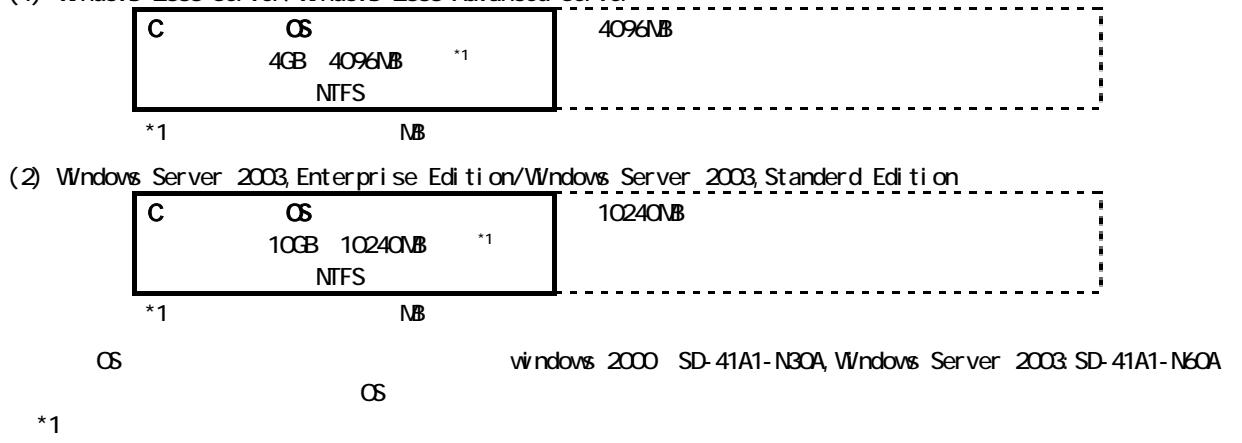

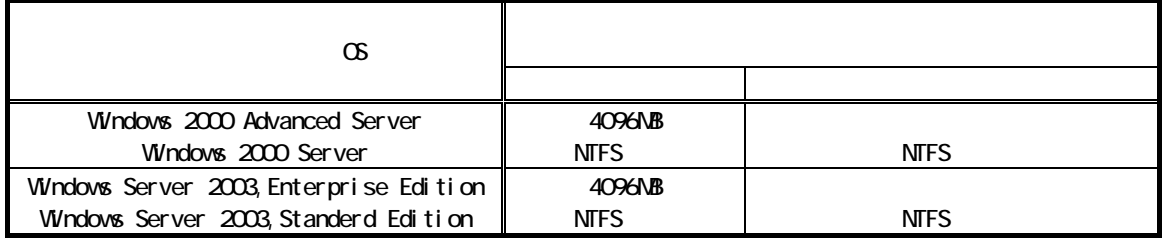

 $*1$  web  $VEB$ 

http://www1.oji.hitachi.co.jp/PCSERVER/ha8000/sb/setup.html

### Windows Server 2003

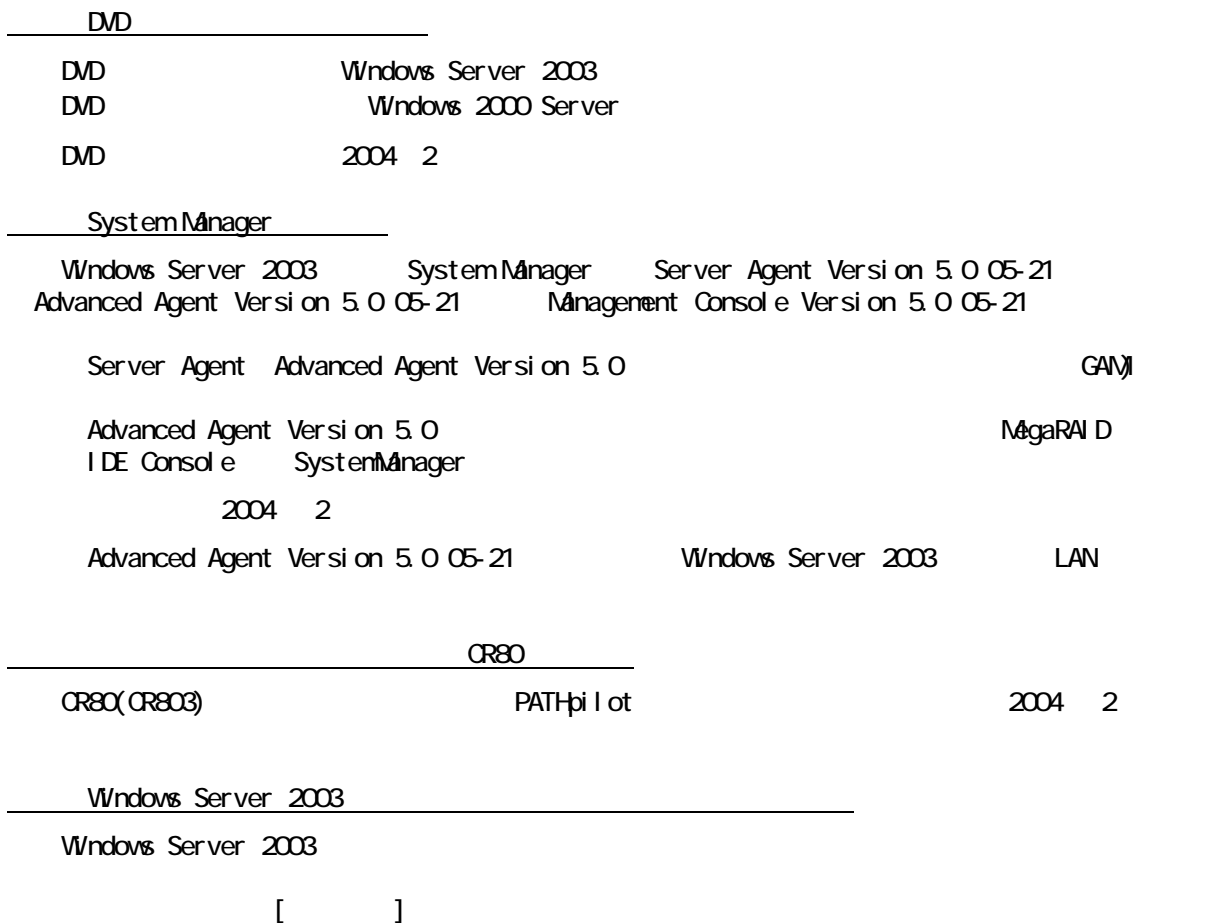

RAID Redundant

 $\times$ 

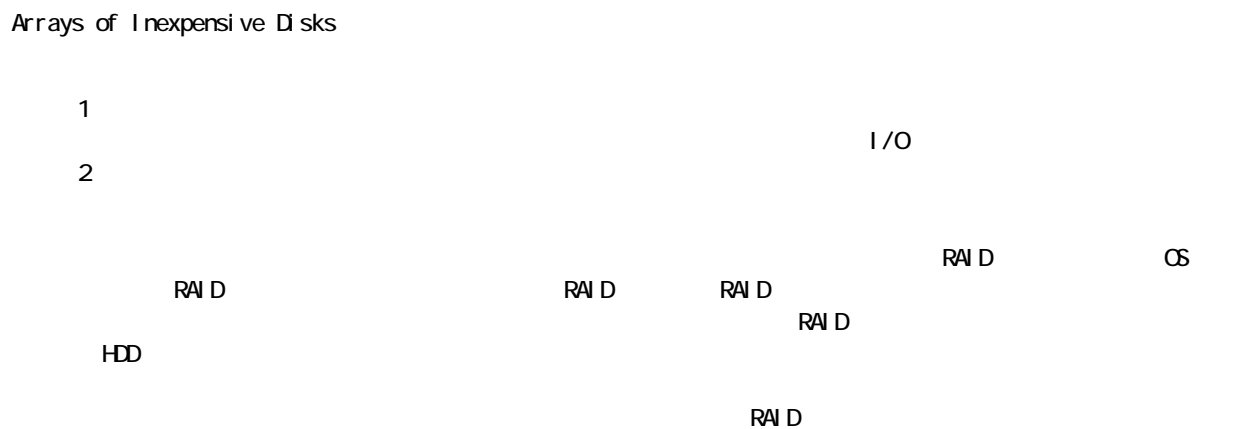

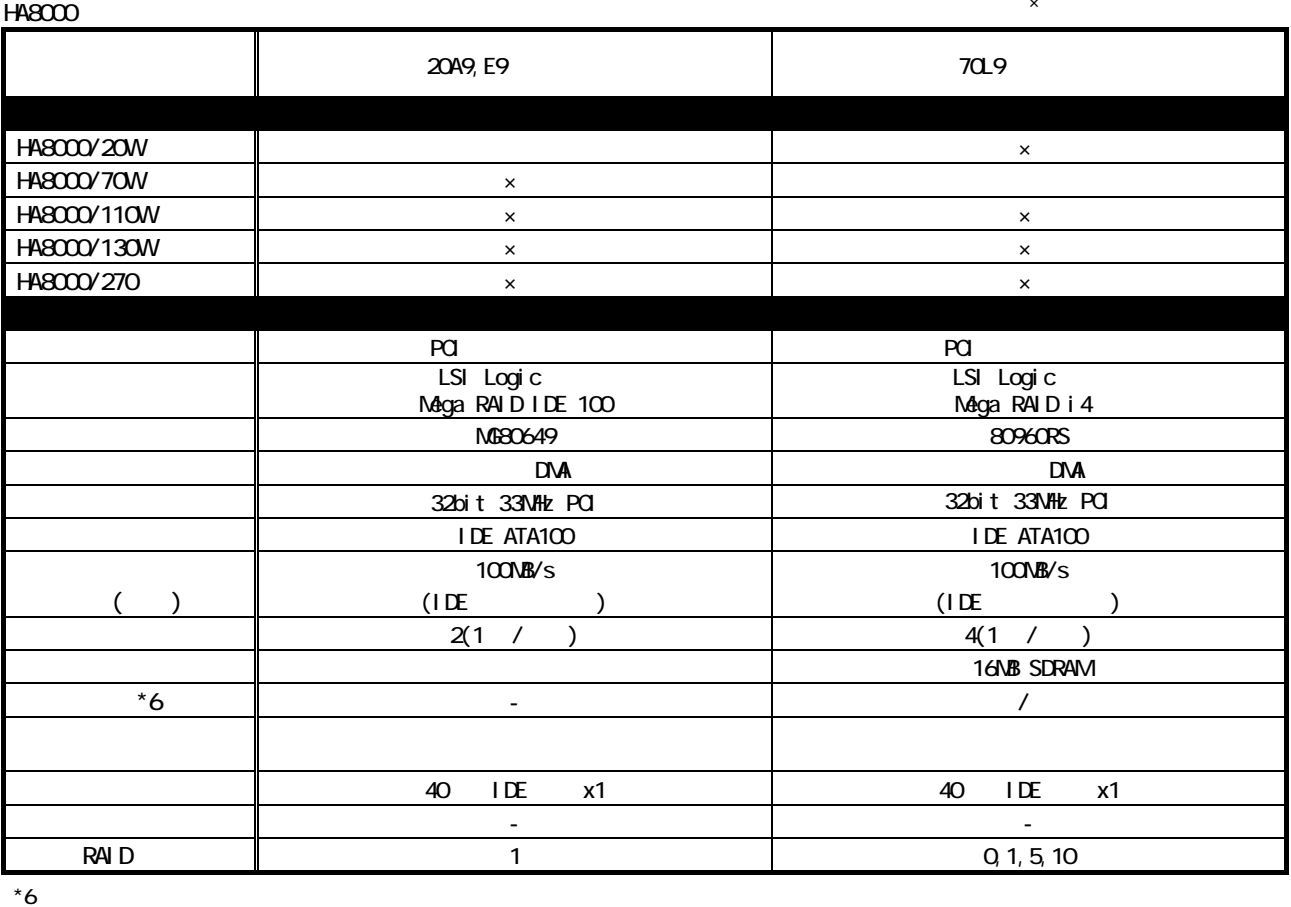

 $(UPS)$ 

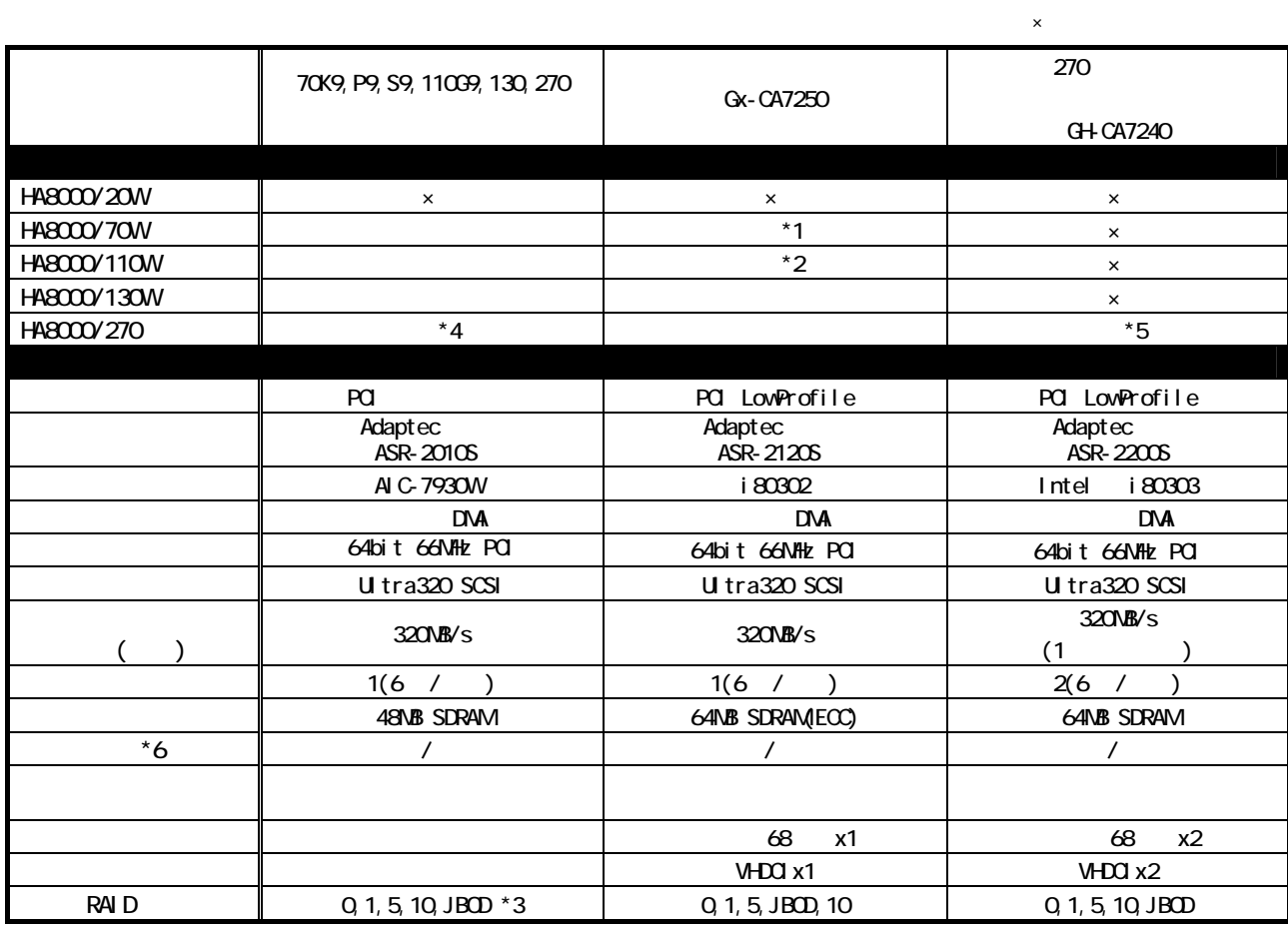

\*1: HA8000/70WK9, P9, S9

\*2 HA8000/110WH9

\*3: HA8000/110WG9 セデルでは、トラックの最大結論をおかしては、トラックの最大結論をおかしている。

 $*4$ : HA80000/270  $*4$ 

 $*5$ : HA8000/270  $*5$ 

 $^{\star}6$ 

 $(UPS)$ 

HA8000 RAID RAID RAID EDD

ERROR LED

 $\overline{\mathsf{LED}}$  . The next state  $\overline{\mathsf{LED}}$ 

● ソフトウェア:HDD 管理ユーティリティーでの障害検知

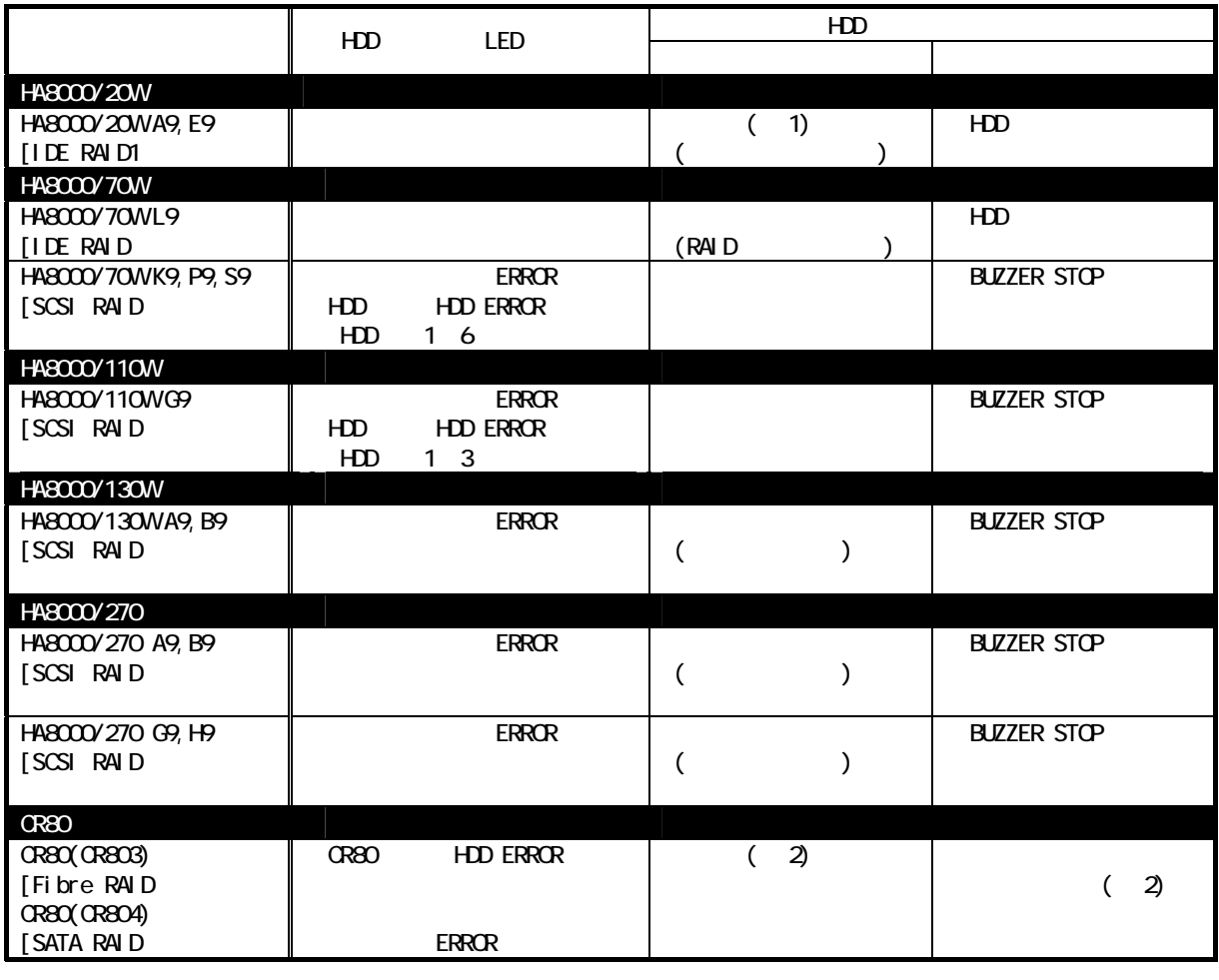

1:
HDD MegaRAID IDE Console

 $2$  CR80  $\sigma$ 

er HDD er van die Verbruik van die Verbruik van die Verbruik van die Verbruik van die Verbruik van die Verbruik van die Verbruik van die Verbruik van die Verbruik van die Verbruik van die Verbruik van die Verbruik van die

①機種毎の使用 HDD 管理ユーティリティー

 $\pm$ エンティー・モデル HDD 音楽 モデル モデル モデル ディスクトール きんこうしょう

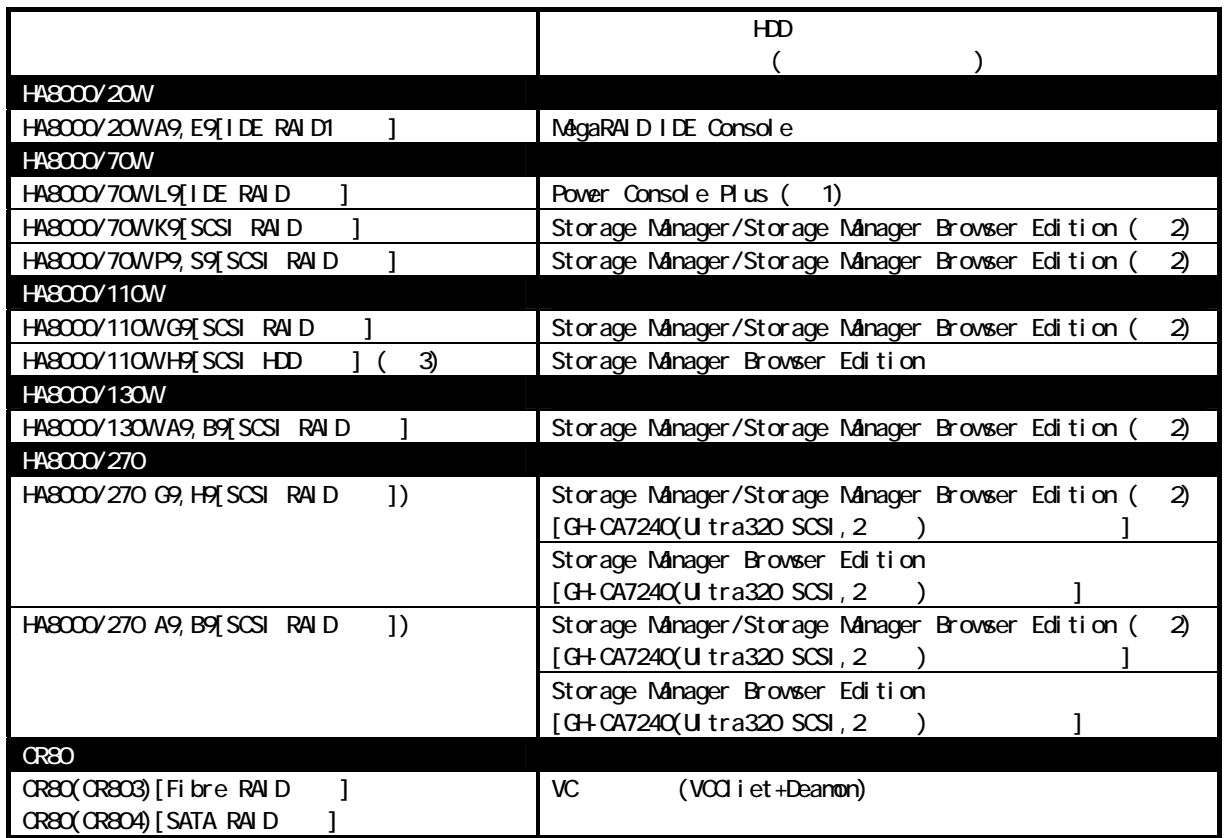

1 HDD

2: Storage Manager/Storage Manager Browser Edtion

HDD Storage Manager Browser Edtion

 $3 \hspace{2.5cm} (GS-CA7250)$ 

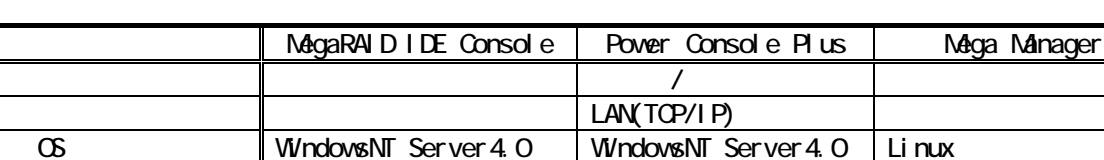

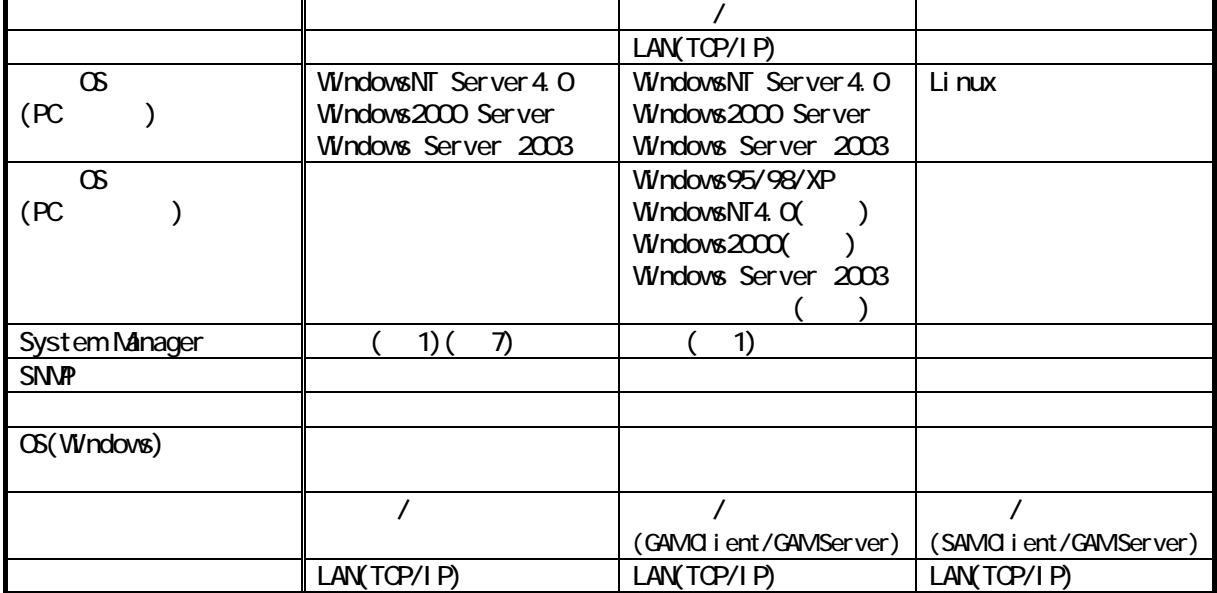

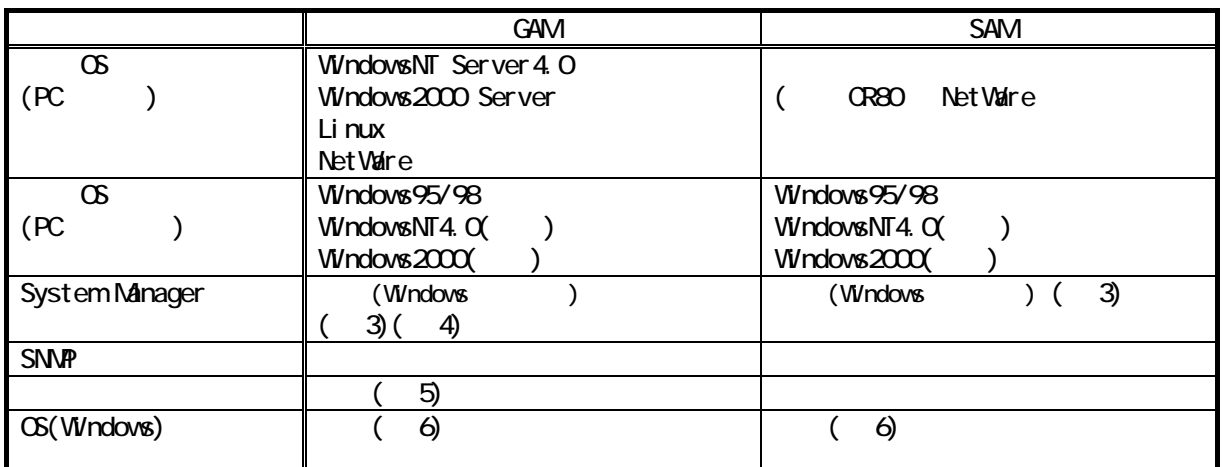

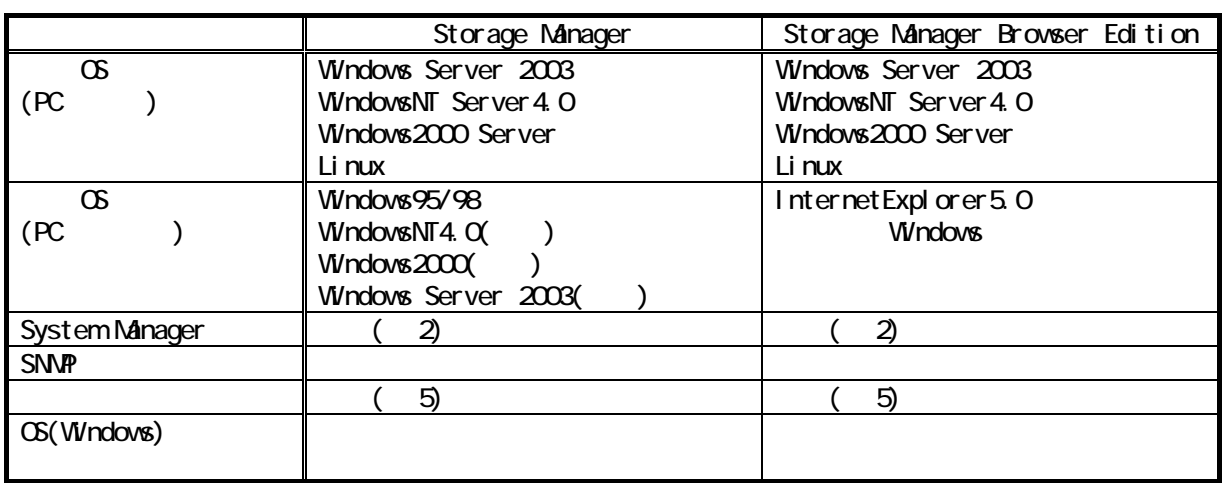

②HDD 管理ユーティリティー詳細仕様

1: System Manager-Server Agent<br>Advanced Agent, Management Console VerO3-60 Fedvanced Agent, Management Console System Manager 2008 () 2: System Manager-Server Agent System Manager - Management Console System Manager () 3: System Manager - Server Agent System Manager-Management Console<br>() System Manager System Manager-Advanced Agent 4: Linux System Manager 2008 10:00 Business System Manager NetWare  $5:$  $R\!A$  D 6: GAM Server Ver 3.00 Ver 4.00-00 7: Windows Server 2003 SystemManager

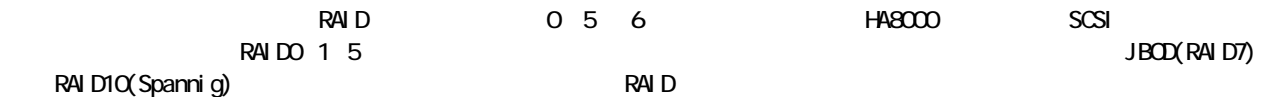

RAIDO

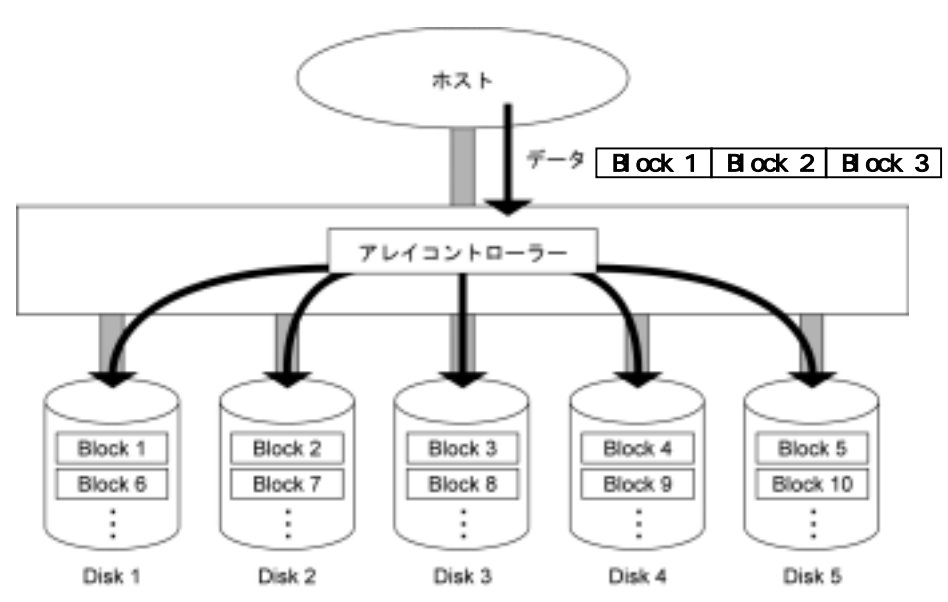

 $\blacksquare$ 

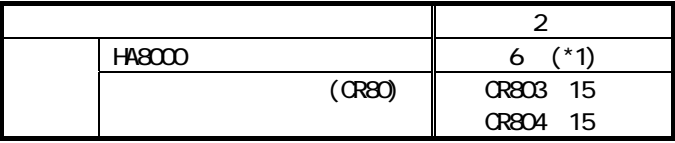

 $*1$  HA8000/270(x9) 2 1 6 7~12 へそれぞれ接続の場合は、12 台となります。  $HA8000/110W$  G9  $3$ 

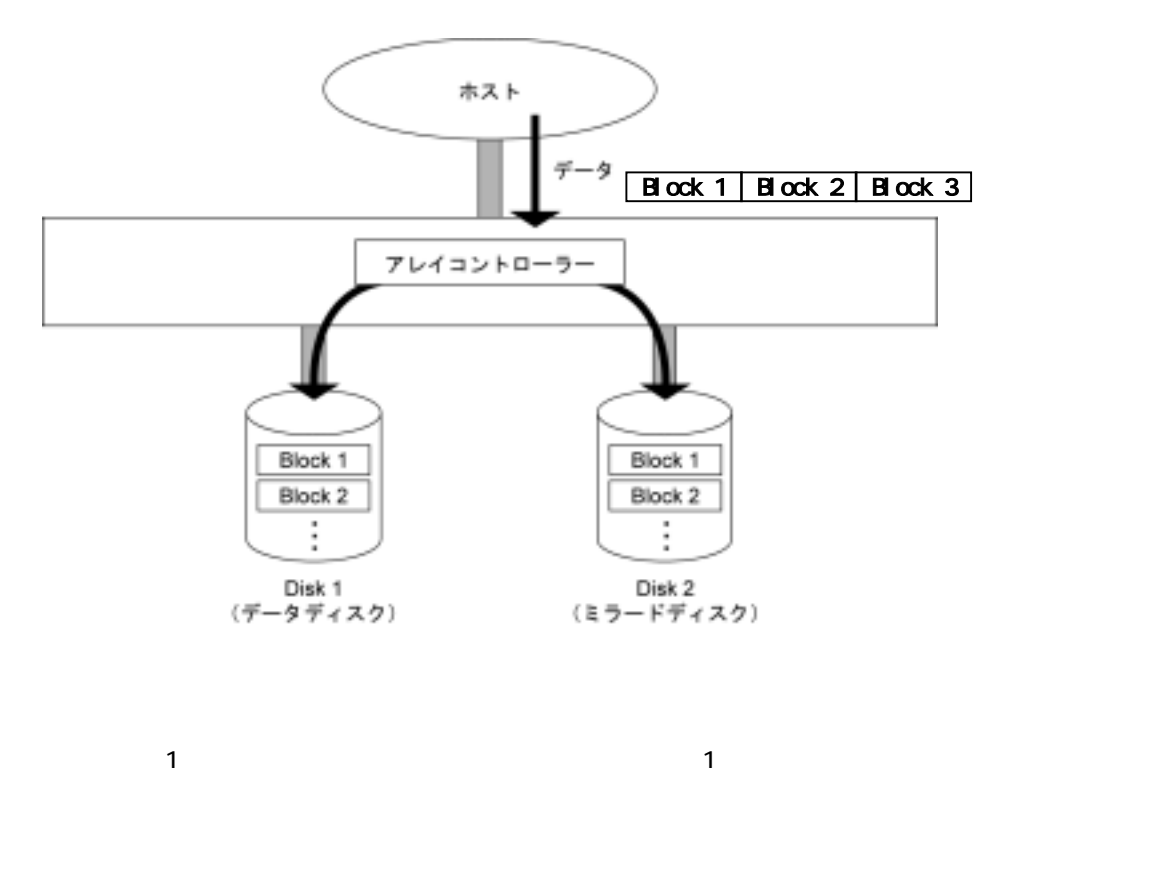

 $100\%$  and  $1$ 

 $\overline{a}$ 

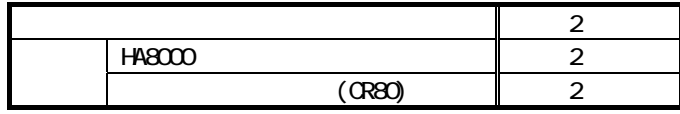

RAID1

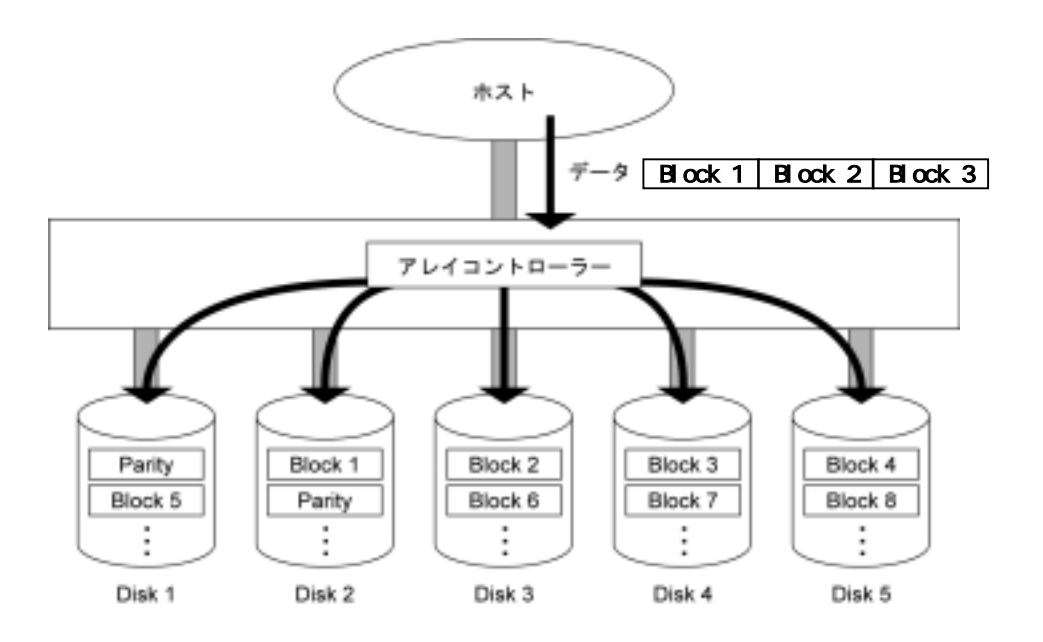

 $\mathbf 1$ 

 $RA$  D 1

短所: ■ライト処理時にアレイパリティを生成するため、ライトパフォーマンスでは RAID0 に劣ります。

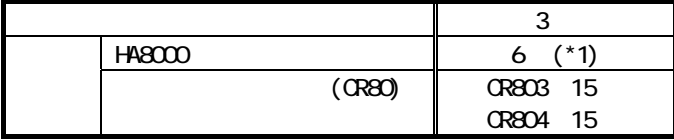

 $*1$  HA8000/270(x9) 2 1 6

 7~12 へそれぞれ接続の場合は、12 台となります。  $HA8000/110W$  G9  $3$ 

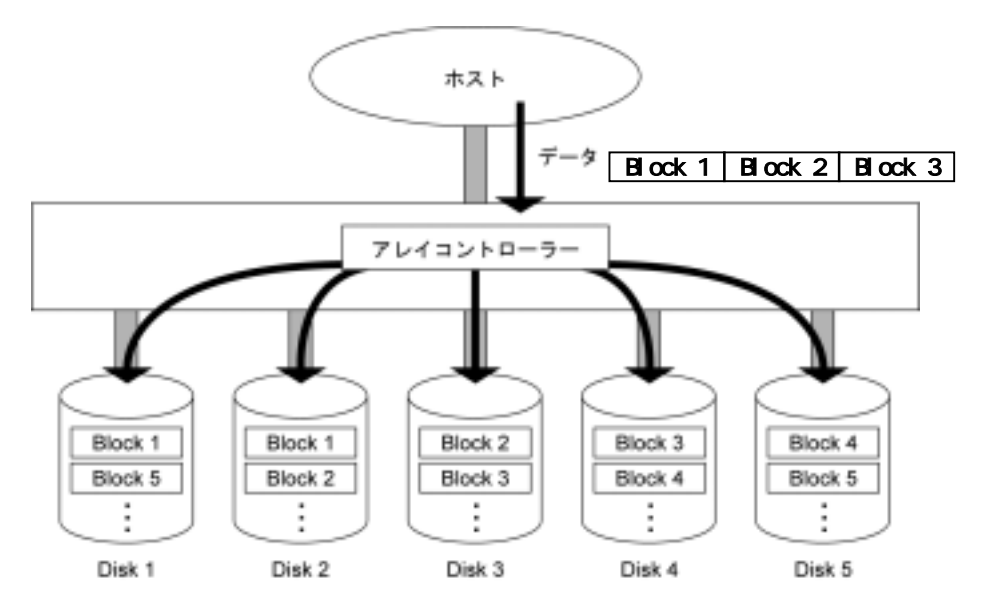

 $\overline{z}$ 

 $RAIDO$  1

 $100\%$  and  $1$ 

 $2$  and  $2$ 

 $R$ AID5  $R$ 

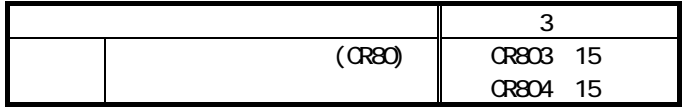

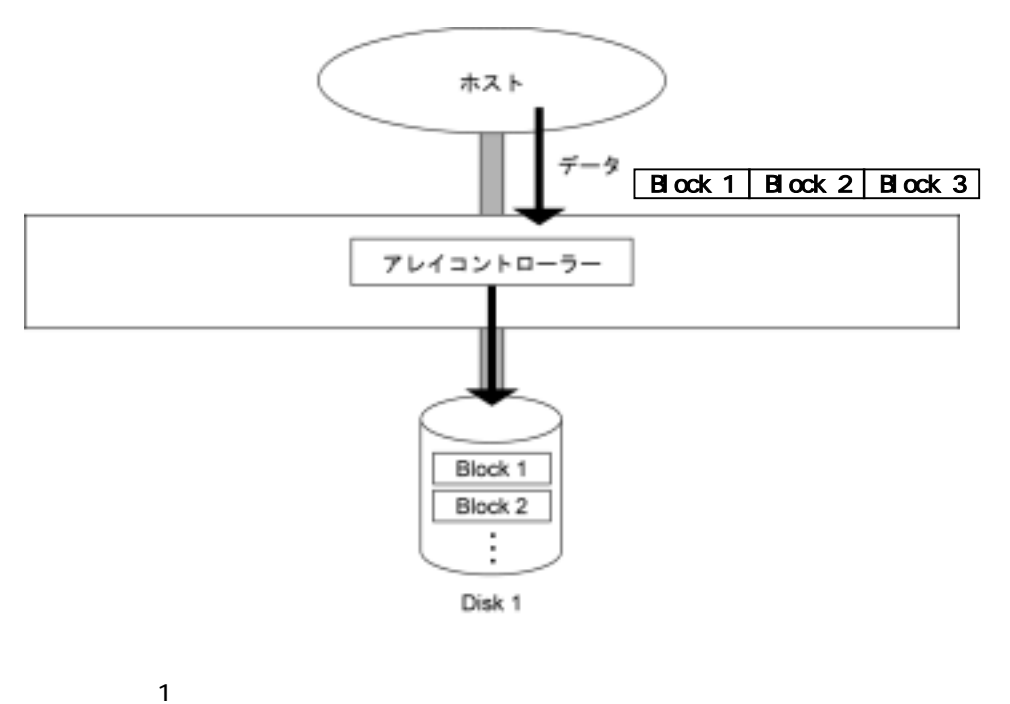

 $SCSI$ 

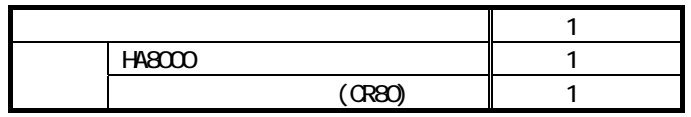

RAID10

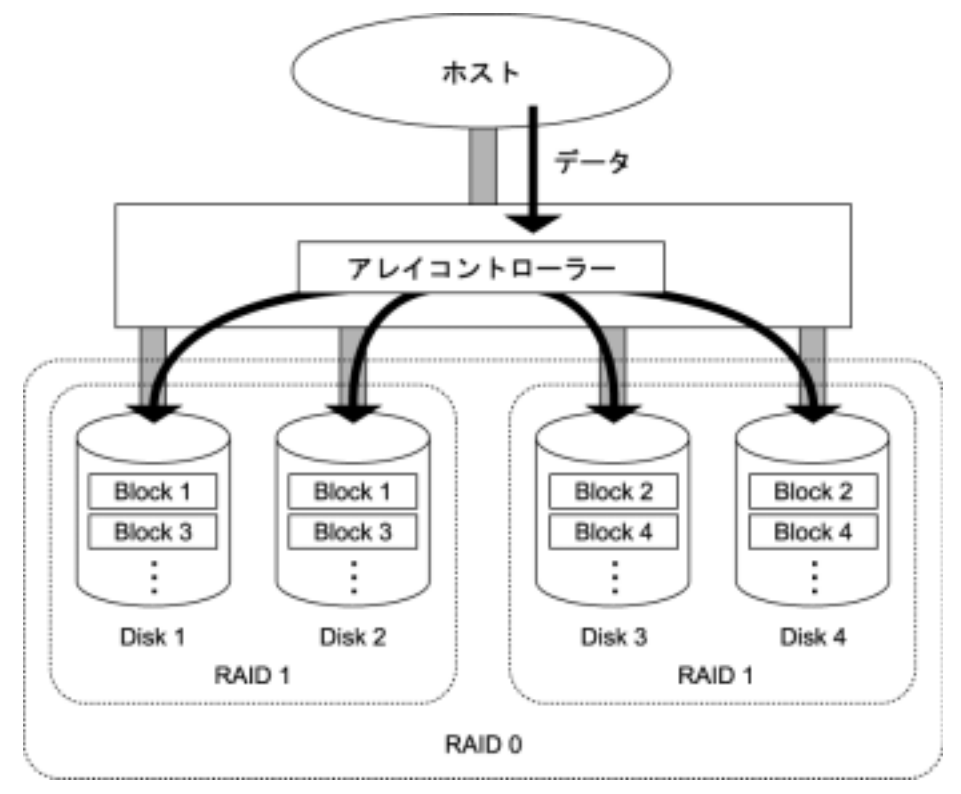

 $100\%$  and  $1$ 

 $\overline{a}$ 

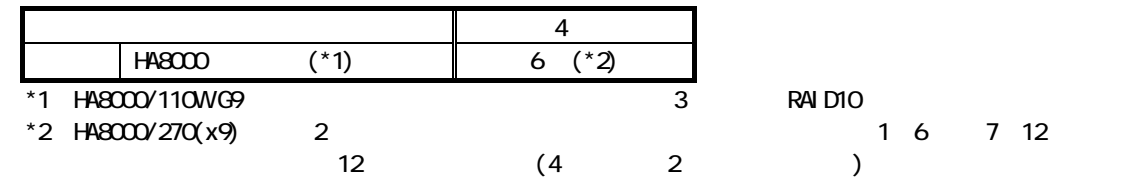

**RAID** 

**RAID** 

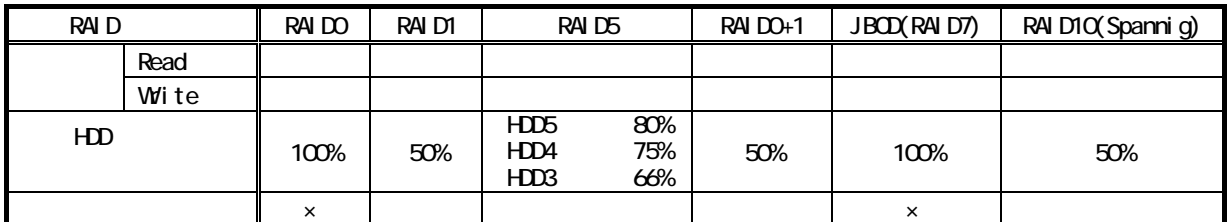

RAID <del>L</del>

 $\mathbf 1$ 

 $R$ AID  $\sim$ 

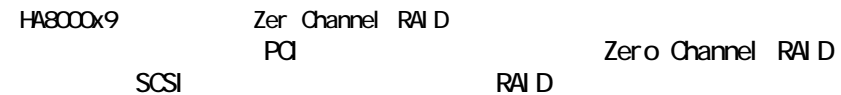

SCSI RAID RESERVED TO RESERVE THE RAID SCSI TELESCOPE RAID METAL AND THE RAID METAL SCSI TELESCOPE RAID METAL SCSI

PCI  $\overline{a}$ 

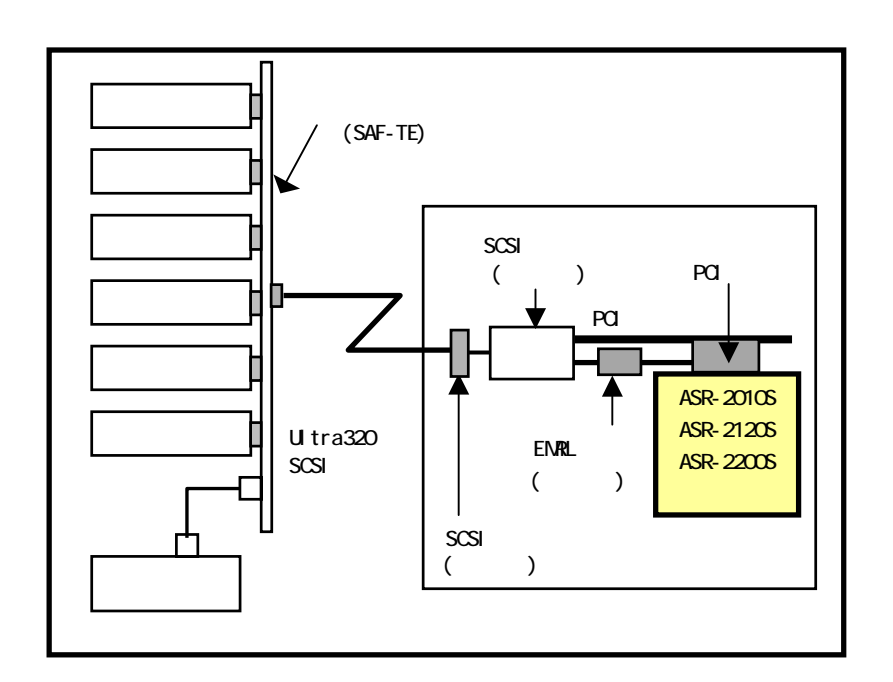

#### RAID1, 5 to 10 or  $\overline{R}$  10 or  $\overline{R}$  10 or  $\overline{R}$  10 or  $\overline{R}$  10 or  $\overline{R}$  10 or  $\overline{R}$  10 or  $\overline{R}$  10 or  $\overline{R}$  10 or  $\overline{R}$  10 or  $\overline{R}$  10 or  $\overline{R}$  10 or  $\overline{R}$  10 or  $\overline{R}$  10 or  $\overline{R}$

(degraded node)

 $(RAID5)$ 

RAID1 5 10

#### RAID1 5 10

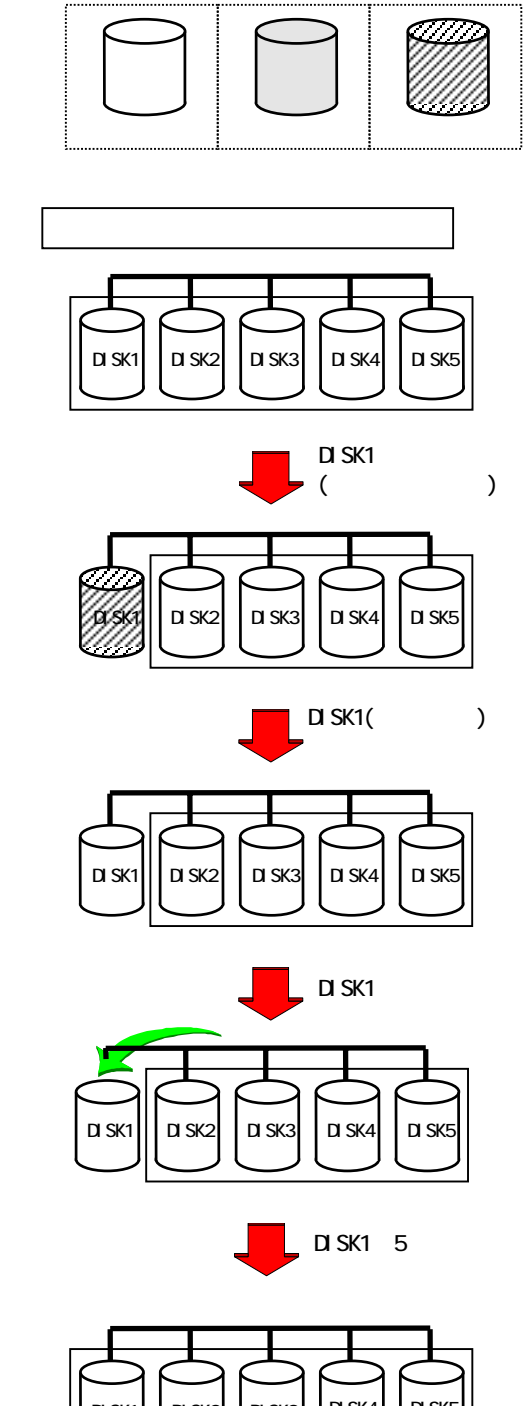

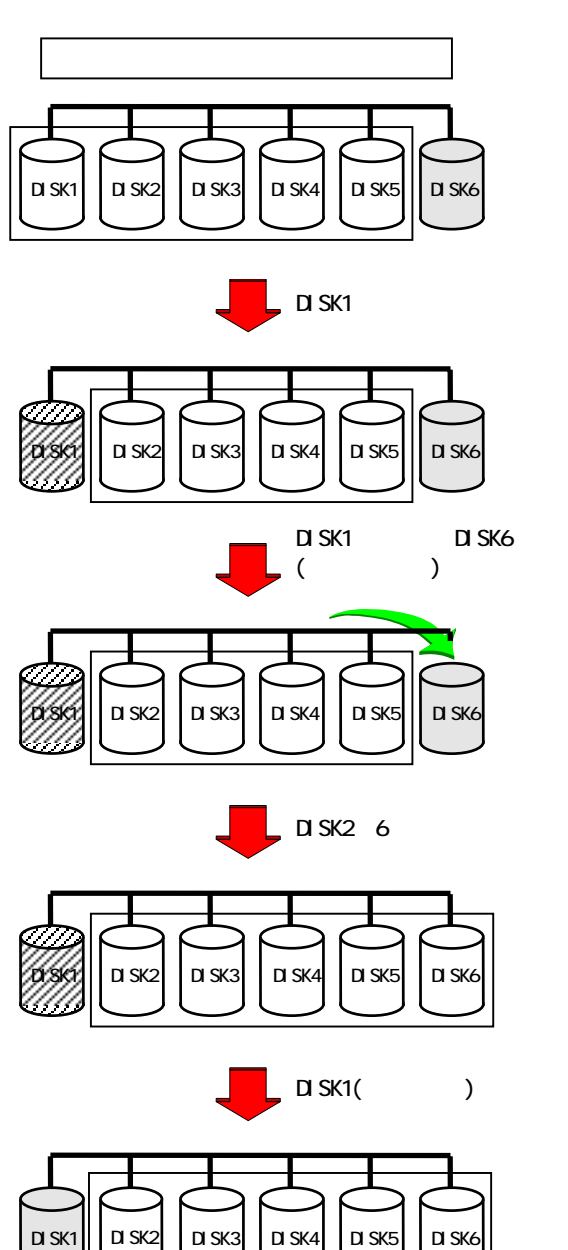

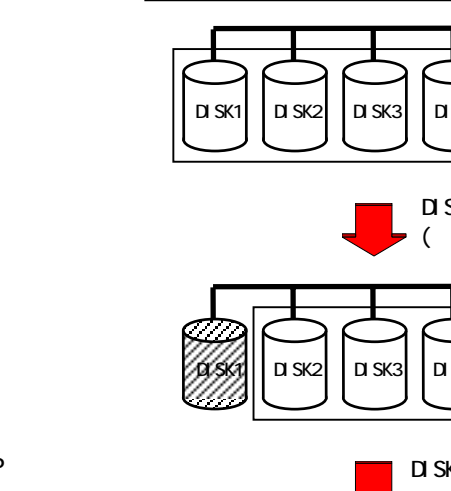

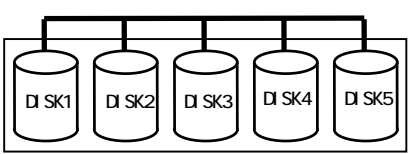

 $\mathbf 1$ 

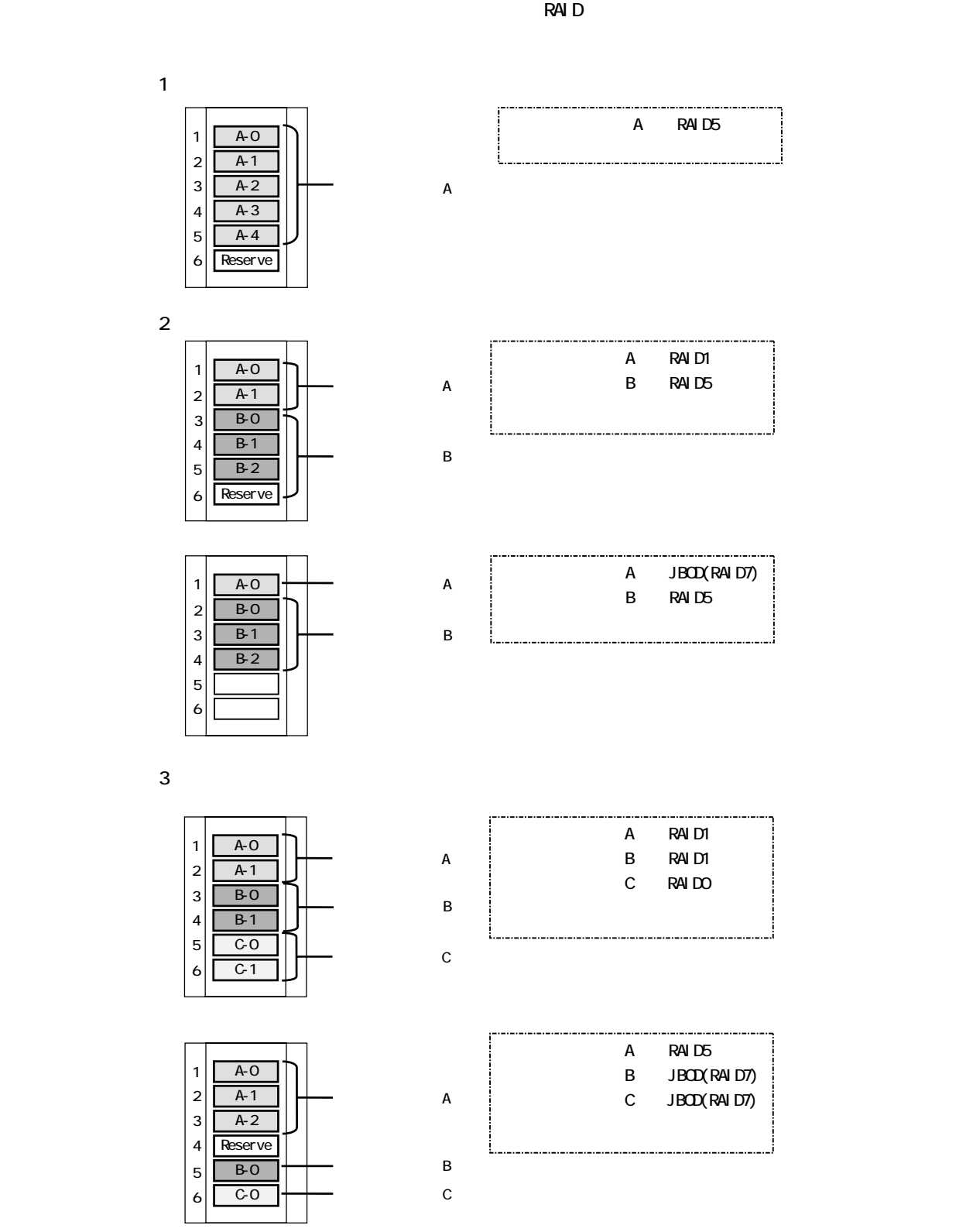

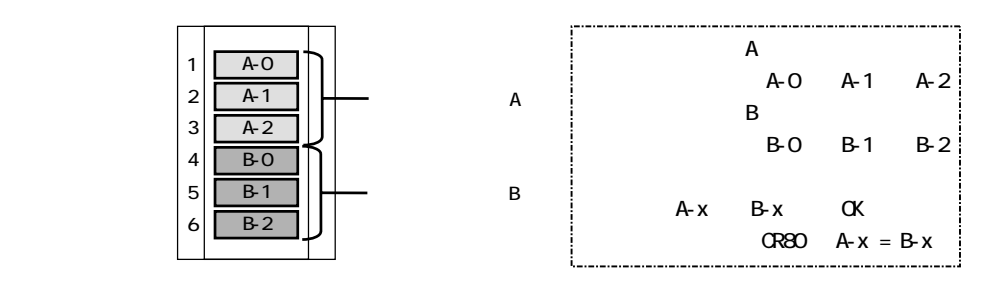

 $\overline{2}$ 

$$
2\overline{a}
$$

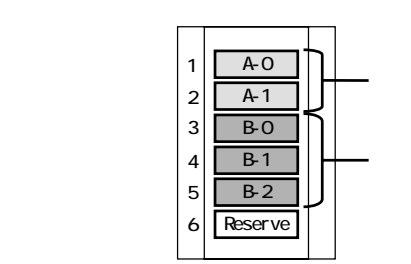

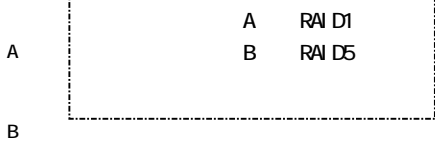

$$
\begin{array}{c|cccc}\n1 & \text{RAD} & 1 & 5 & 0 \text{+} 1 & \text{---} & 2 & \text{---} \\
\end{array}
$$

 $A$  and  $A$  and  $A$ -1  $A$ -1  $A$ 

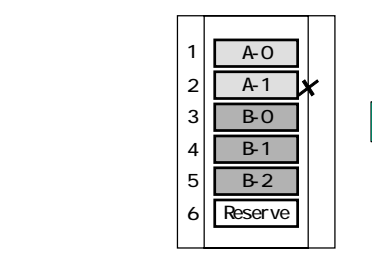

×

A-0 **Reserve** B-0 B-1 B-2 A-1

拡張ストレージベイ 1

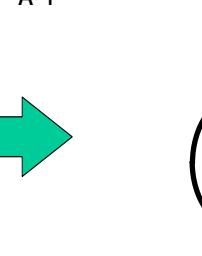

ークスクアレイ B-1 に障害 B-1 に障害 B-1 にゅうしょう . .

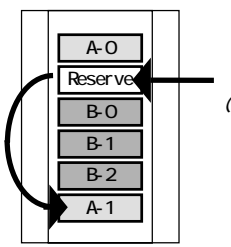

 $($ 

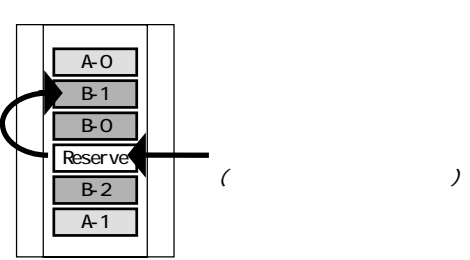

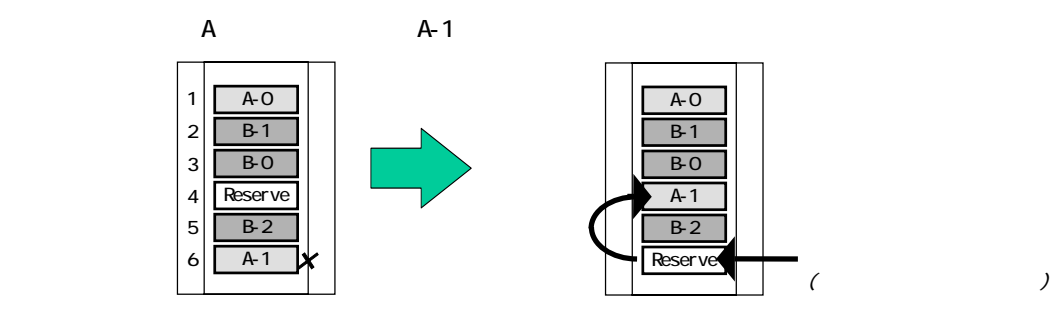

A-1 B-1

6

B-2

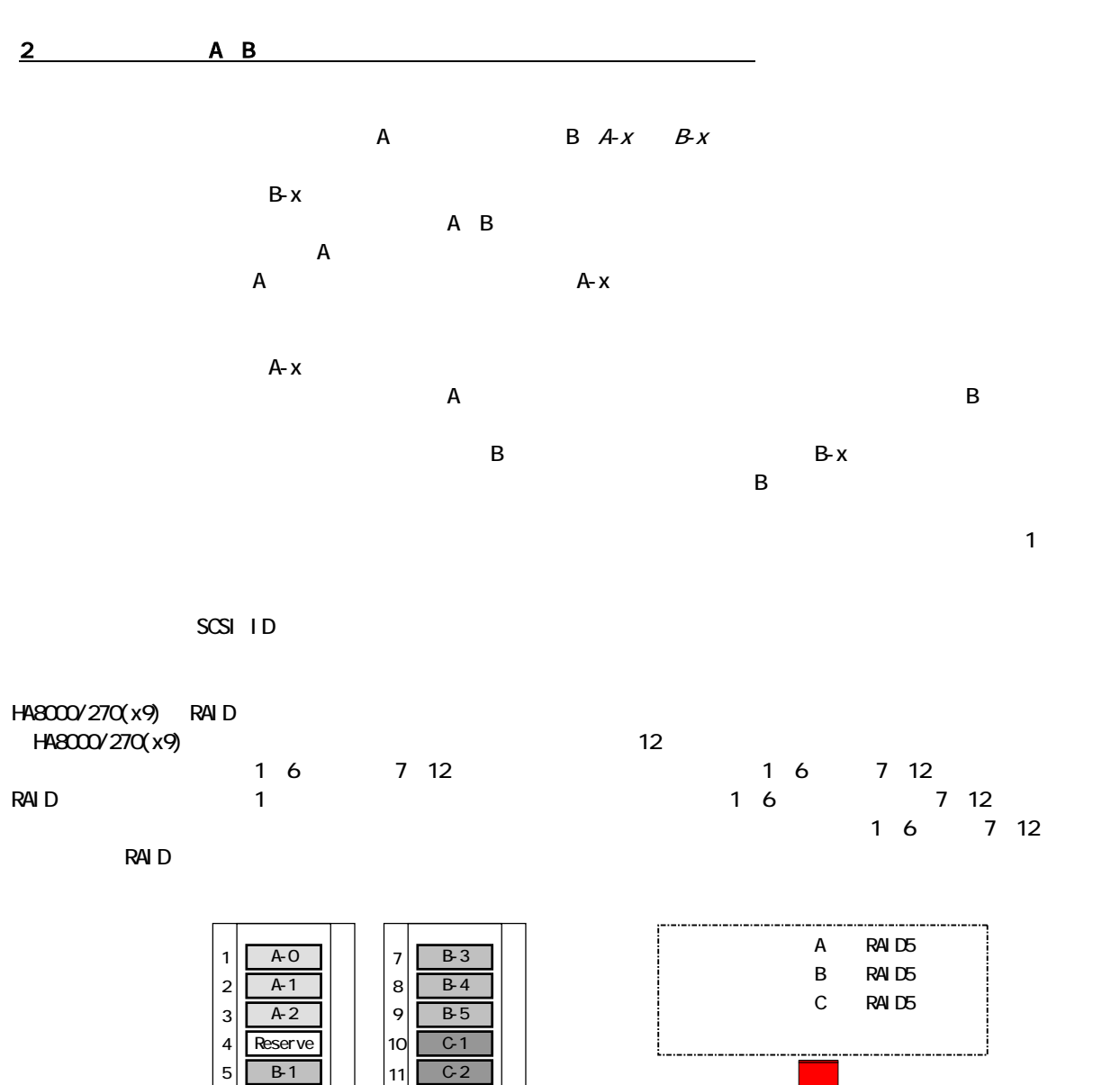

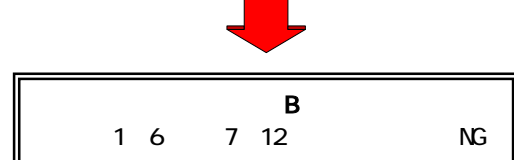

-530-

12

C-3

 $\sim$  SCSI  $\sim$  $R$ AID  $R$ AID0, 1, 5, 0+1

 $\mathsf{RA}$  D  $R$ AID  $\sim$ 

 $Q$ PU,  $\mathcal{Q}$ 

 $[$ 

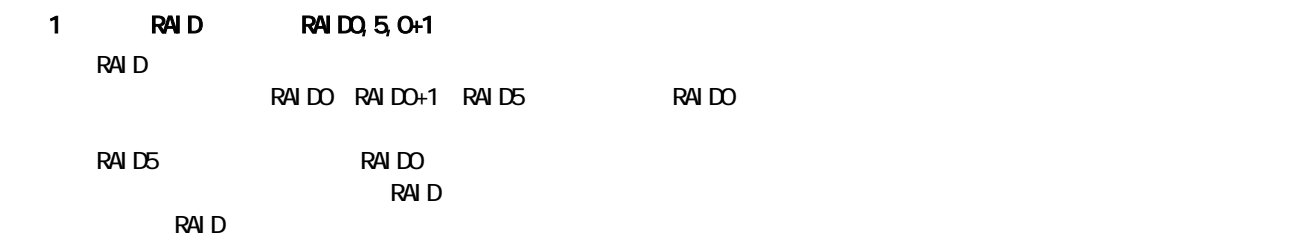

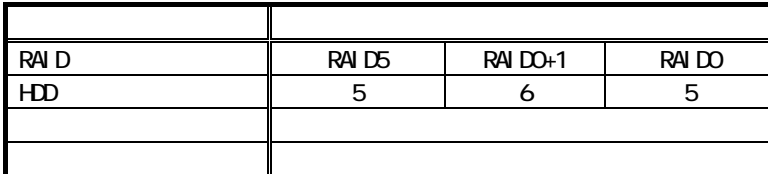

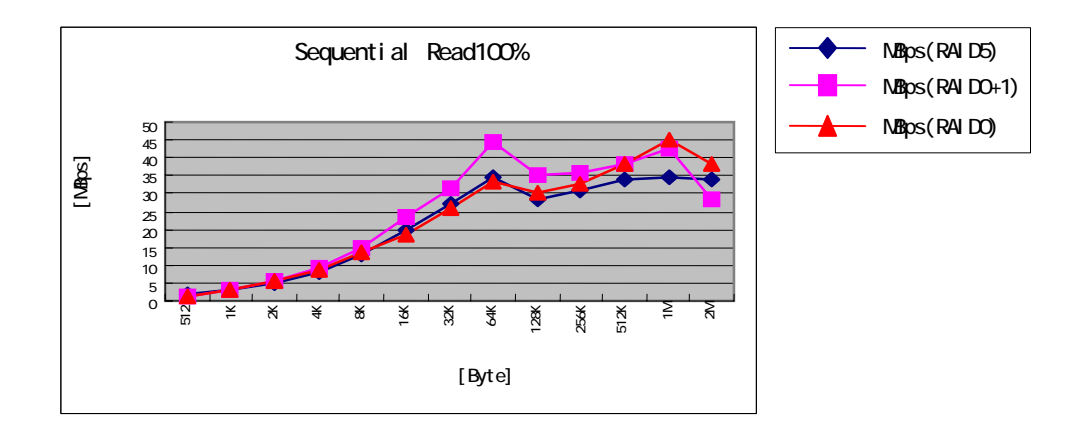

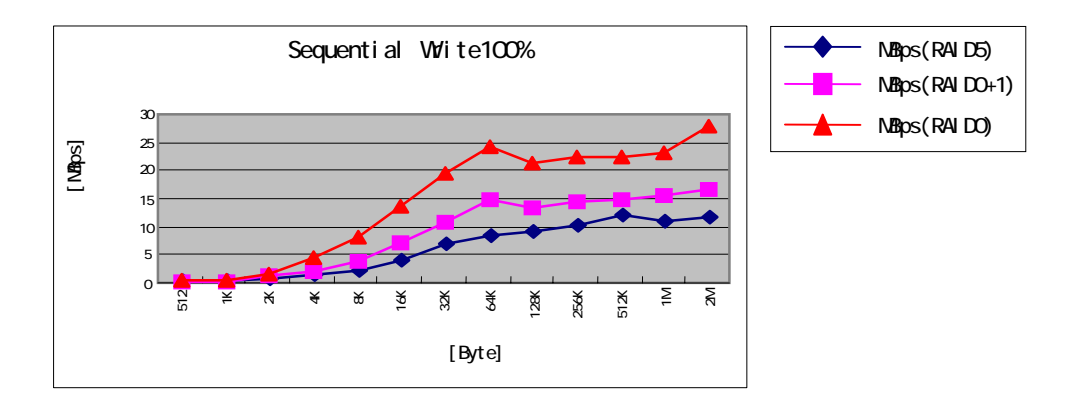

 $\overline{2}$ 

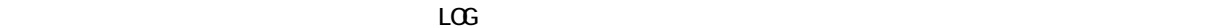

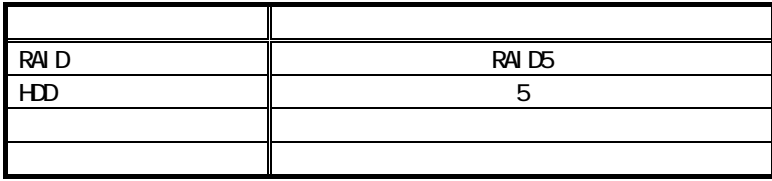

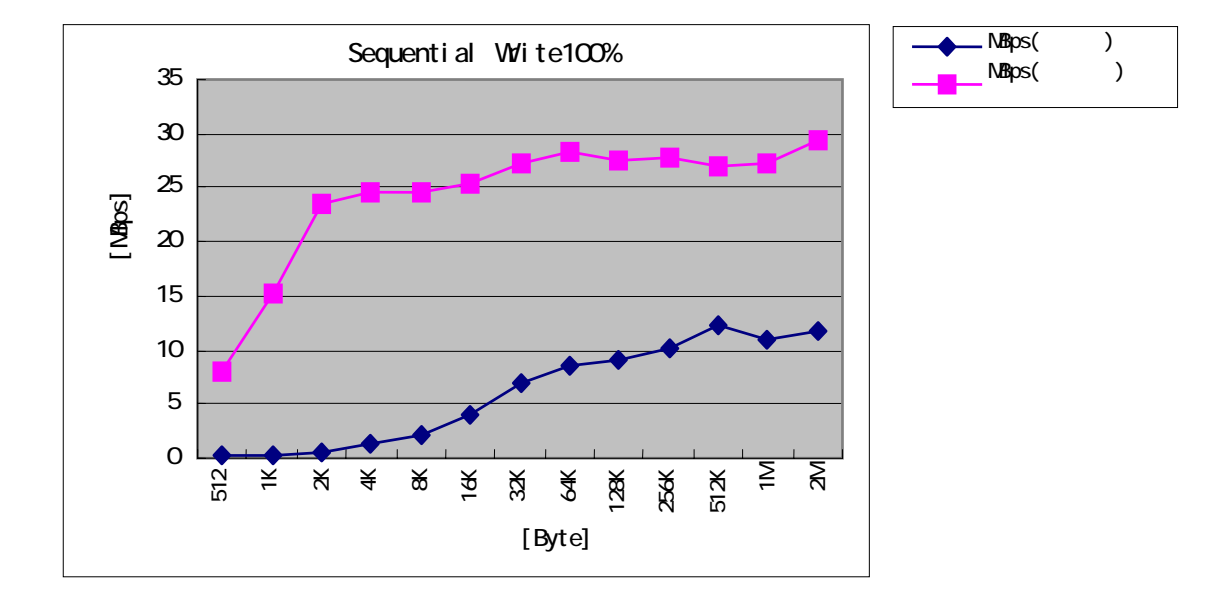

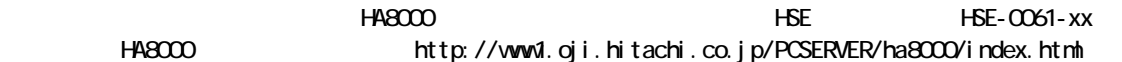

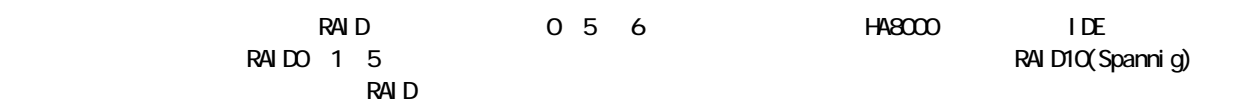

RAIDO

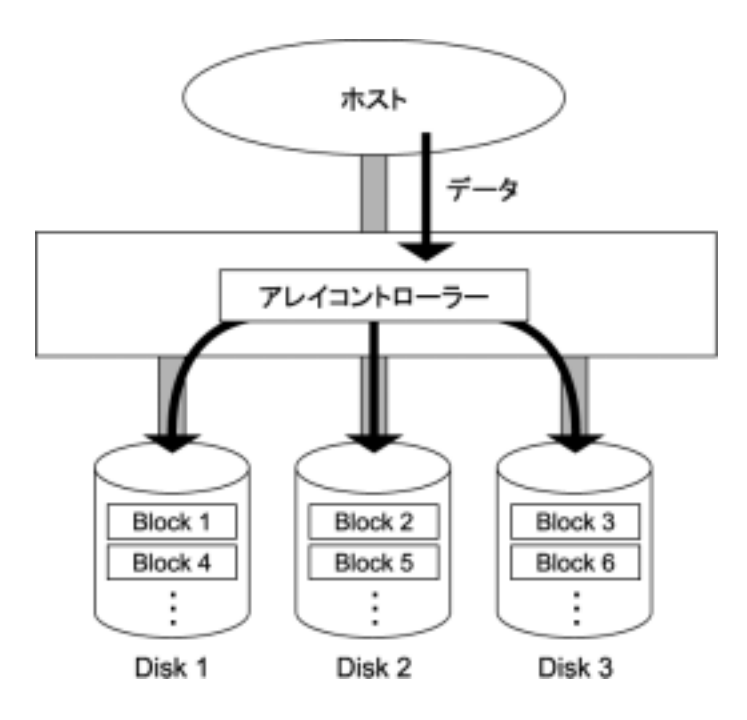

 $\mathbf{r}$ 

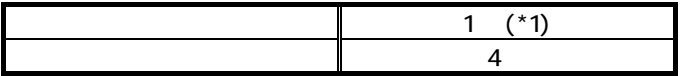

 $*1$ : 1 RAIDO extended a result of  $\mathbb{R}^n$ 

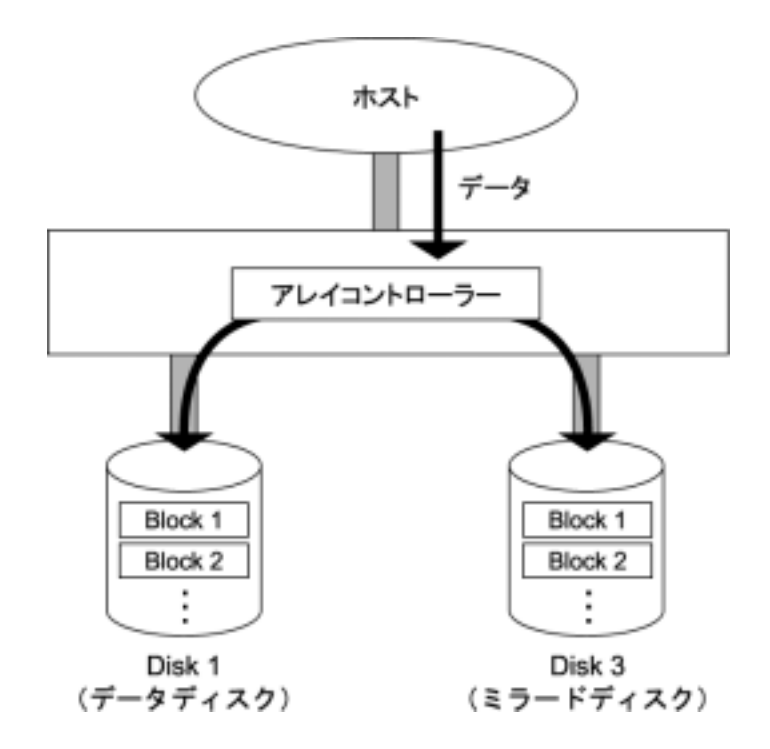

 $100\%$  and  $1$ 

 $\overline{a}$ 

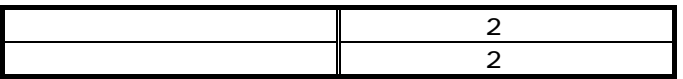

RAID1

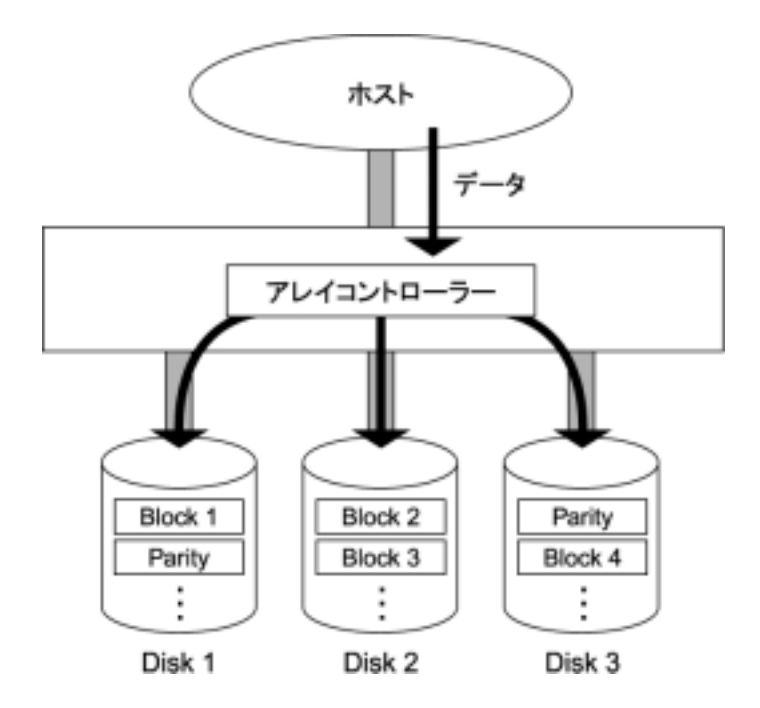

 $\blacksquare$ 

 $R$ AIDO  $R$ 

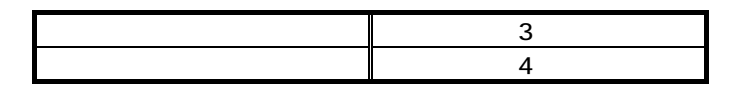

RAID5

RAID10

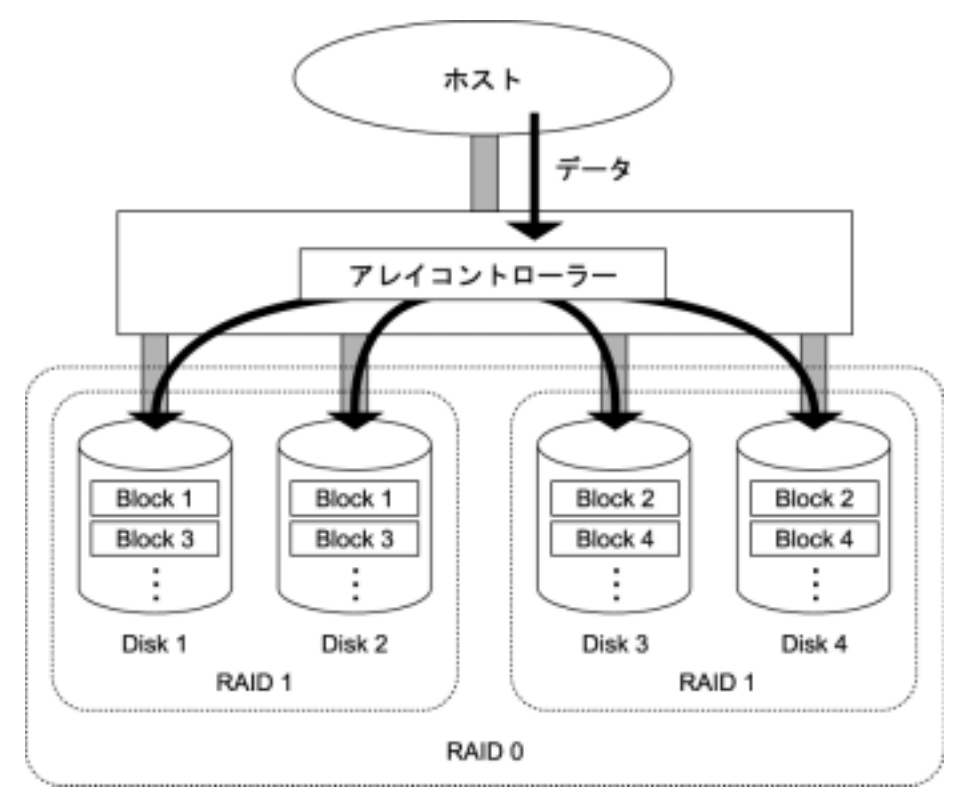

 $100\%$  and  $1$ 

 $\overline{a}$ 

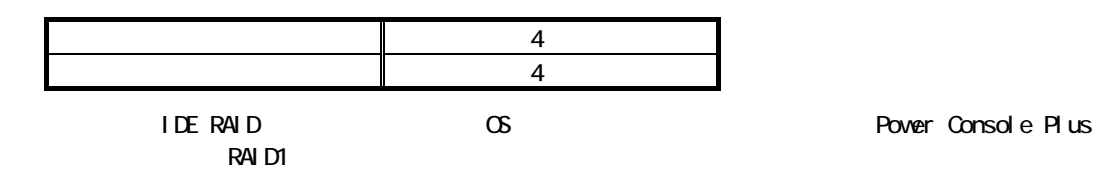

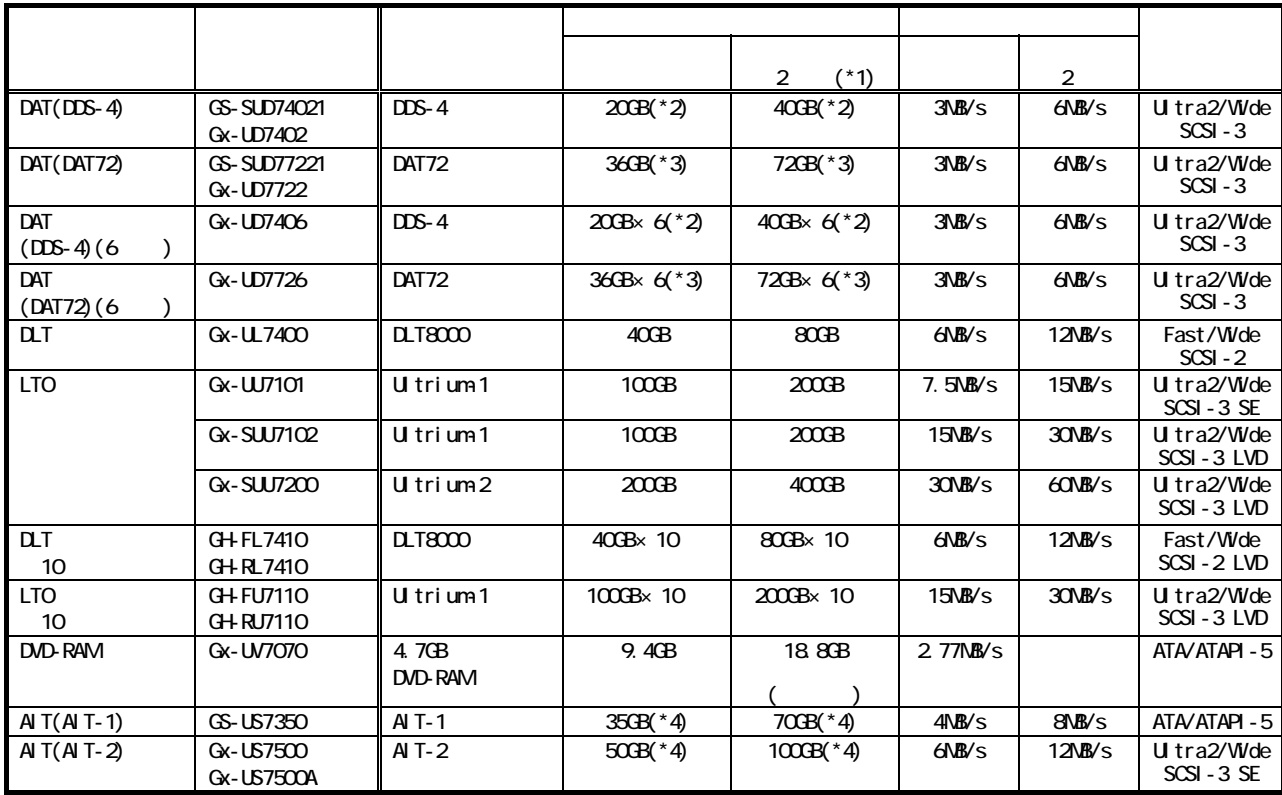

\*1  $\rightarrow$  2  $\rightarrow$ 

 $*2$  150m  $-$ 

 $*3$  170m  $*$ 

 $*4$  230m  $*$ 

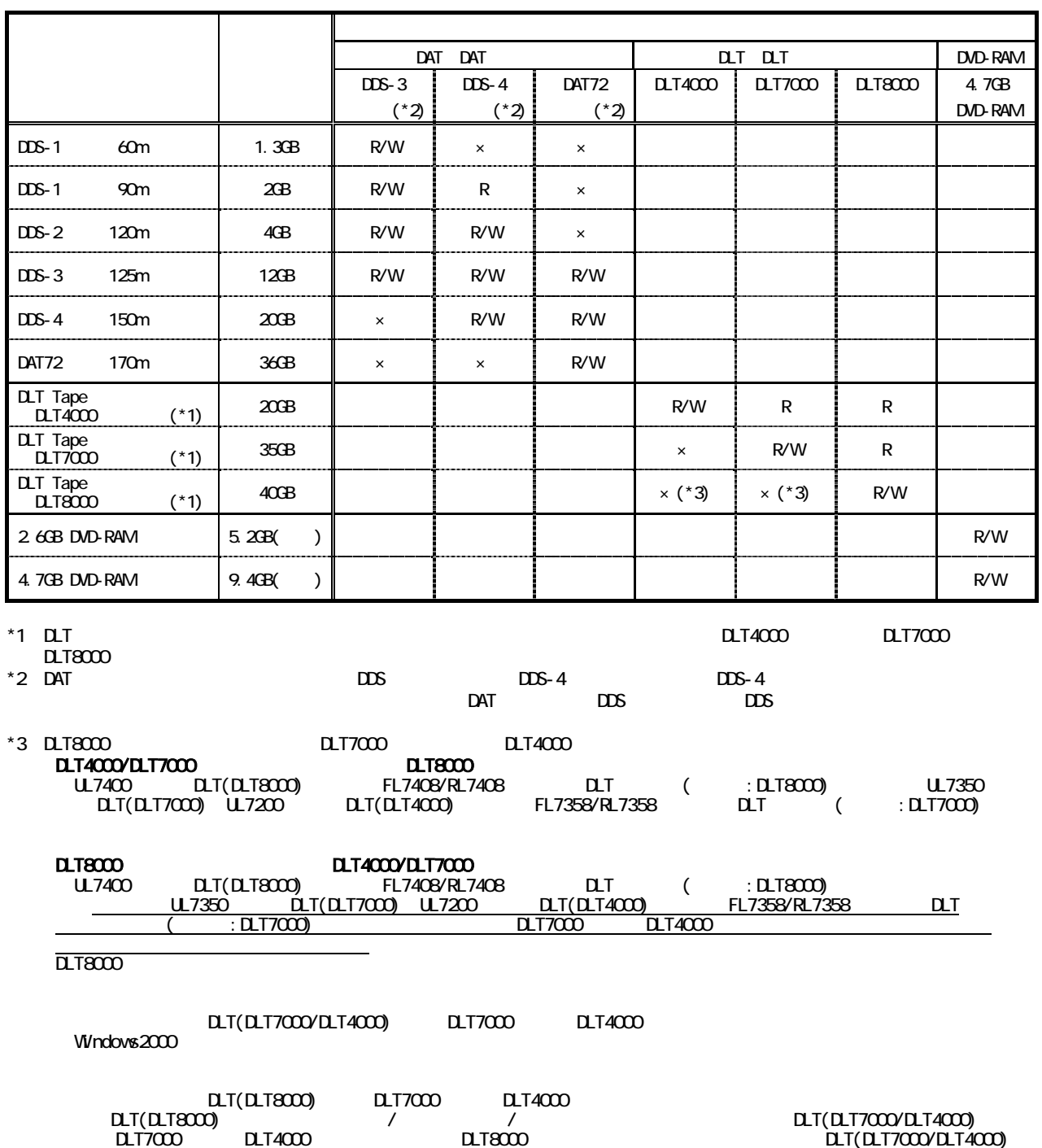

 $\times$ 

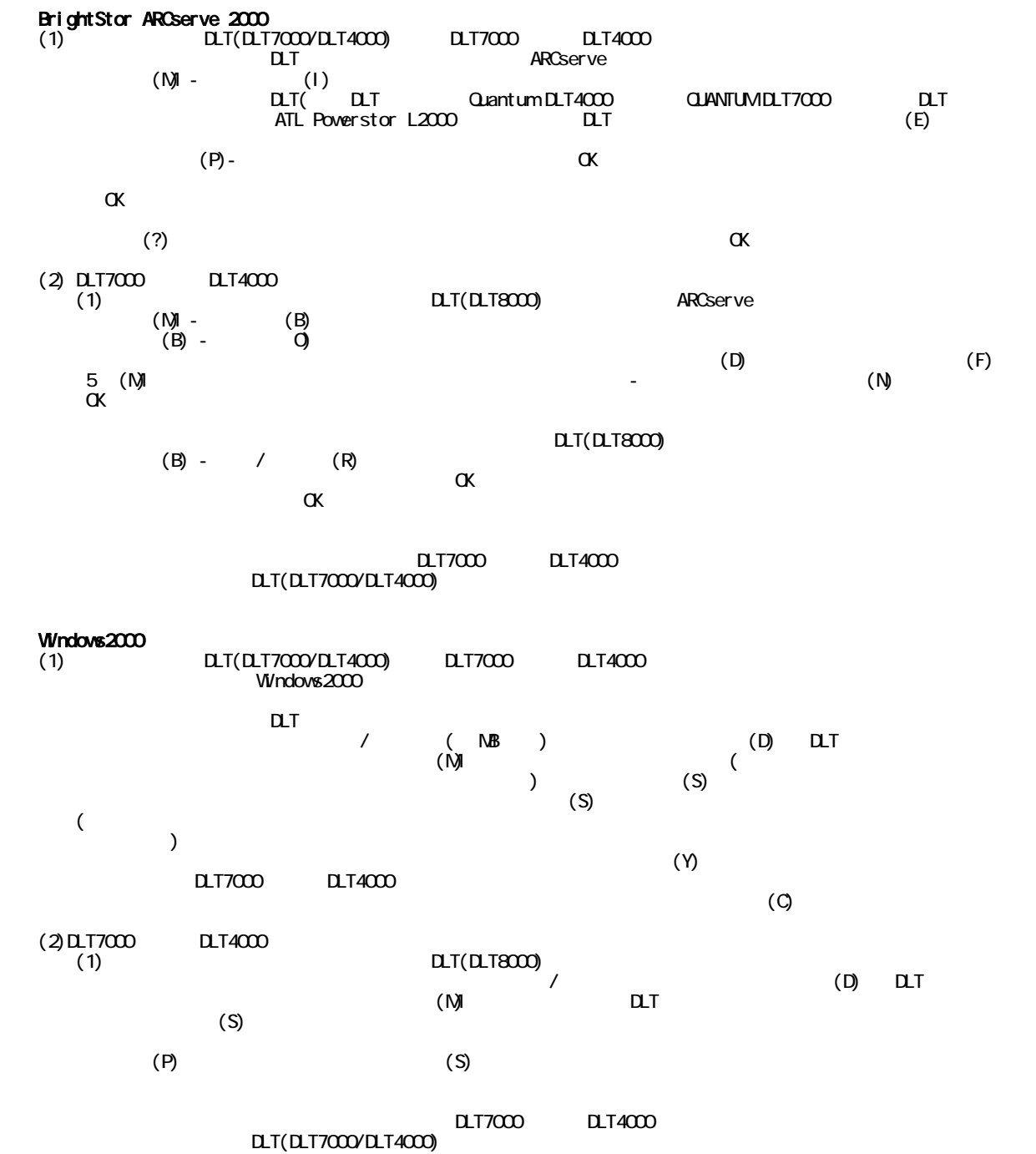

-539-

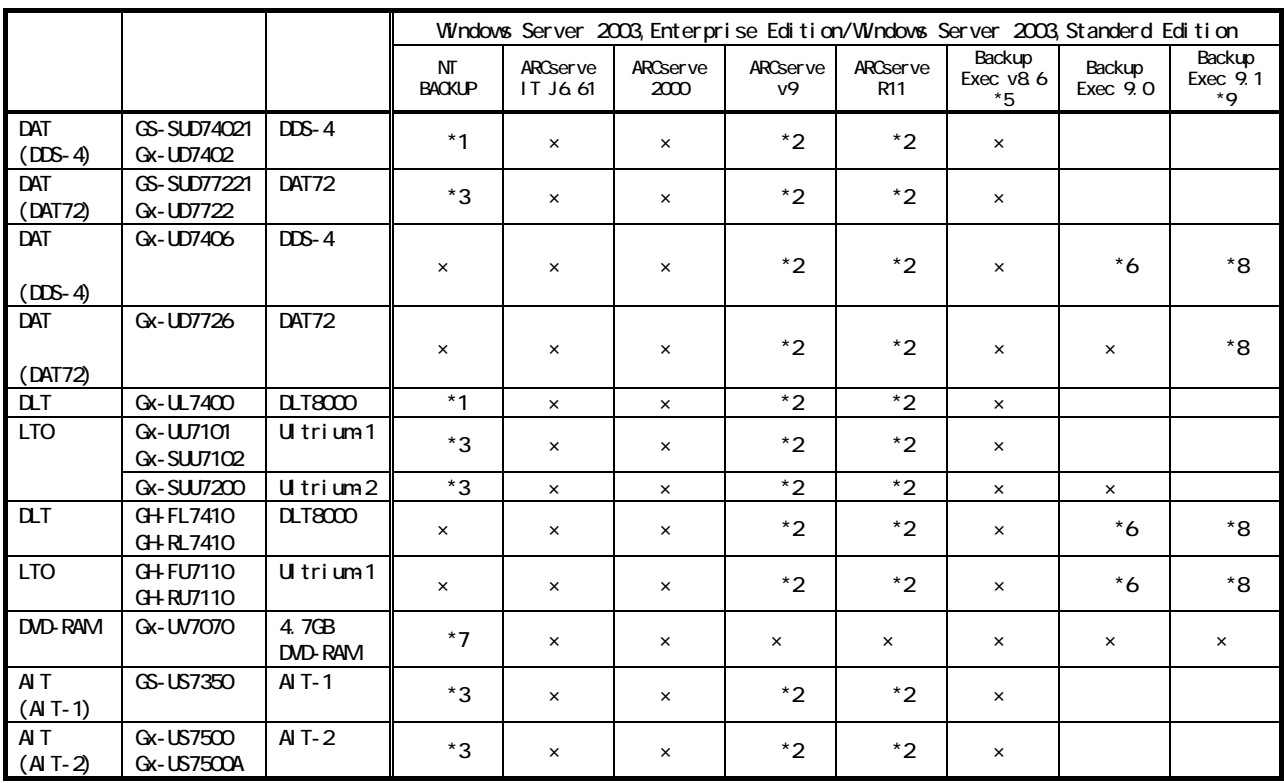

# (1) Windows Server 2003, Enterprise Edition / Windows Server 2003, Standerd Edition

# (2) Windows 2000 Advanced Server / Windows 2000 Server

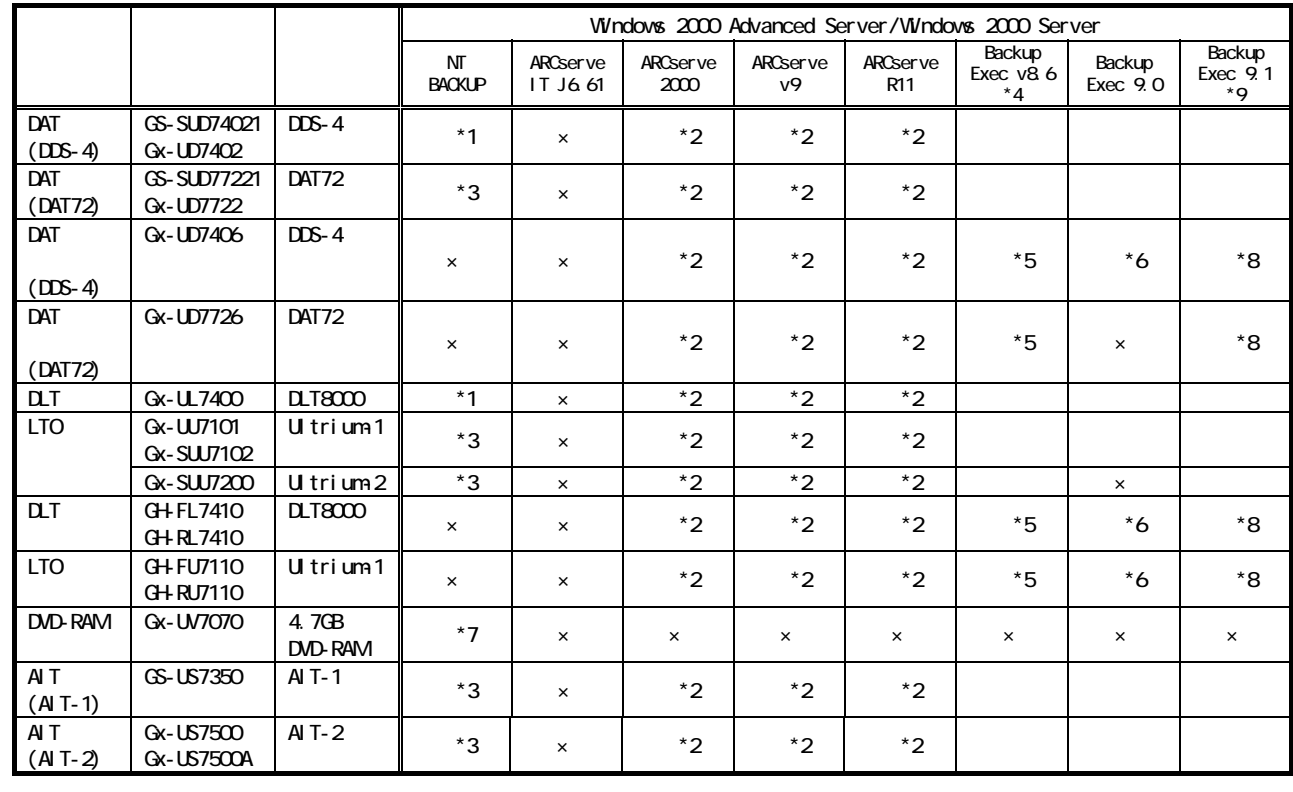

#### NT BACKUP, ARCserve Backup Exec

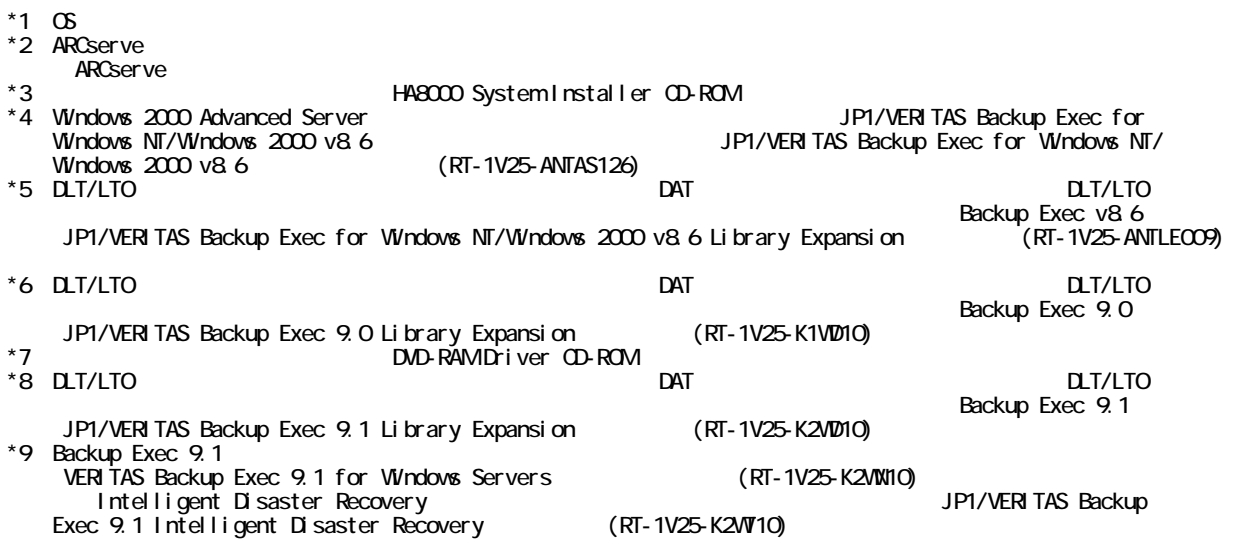

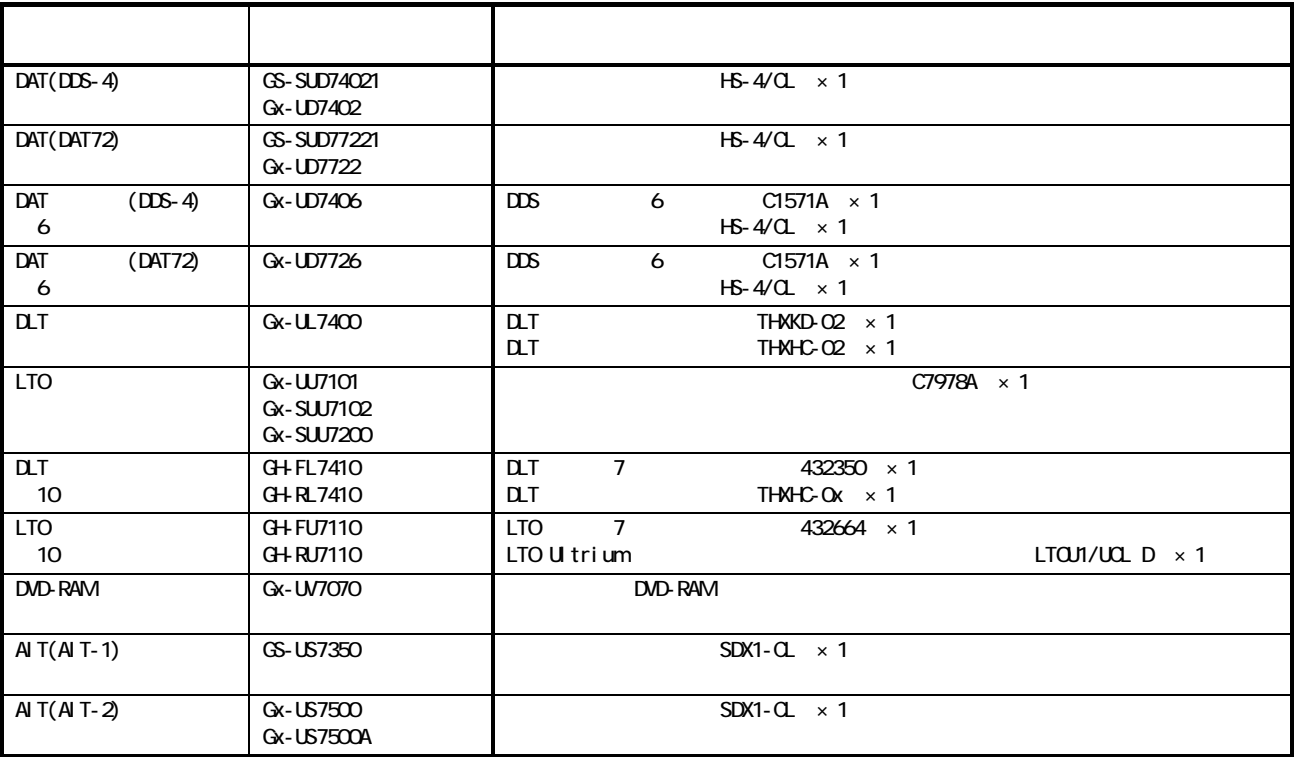

## DVD-RAM

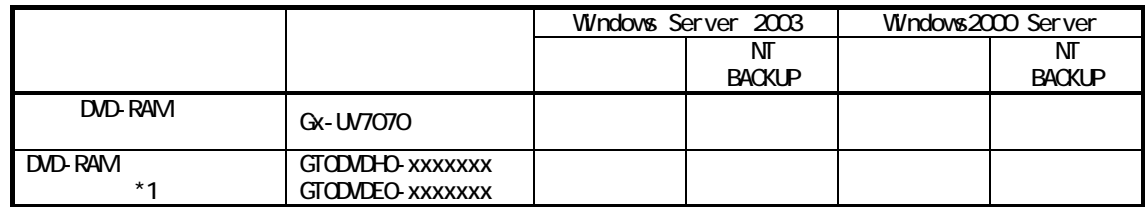

 $*1$ 

 $CPU$ 

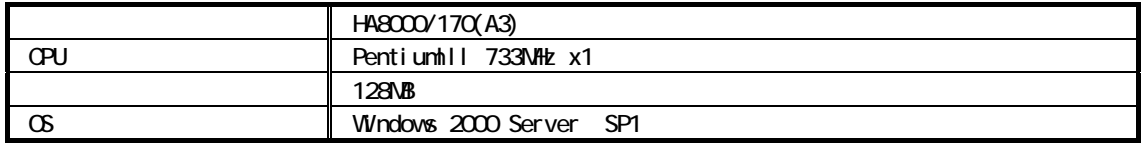

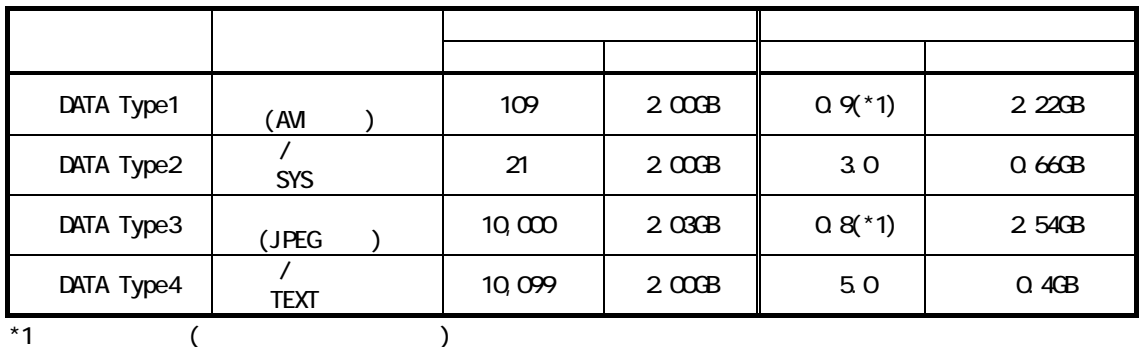

Windows 2000 Server ②BrightStor ARCserve 2000 ③JP1/VERITAS Backup Exec v8.5 ④Omni BackⅡ A03.50

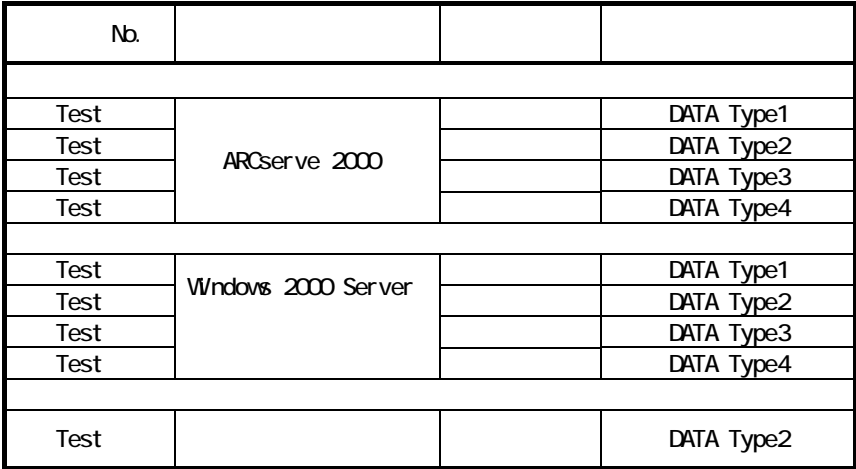

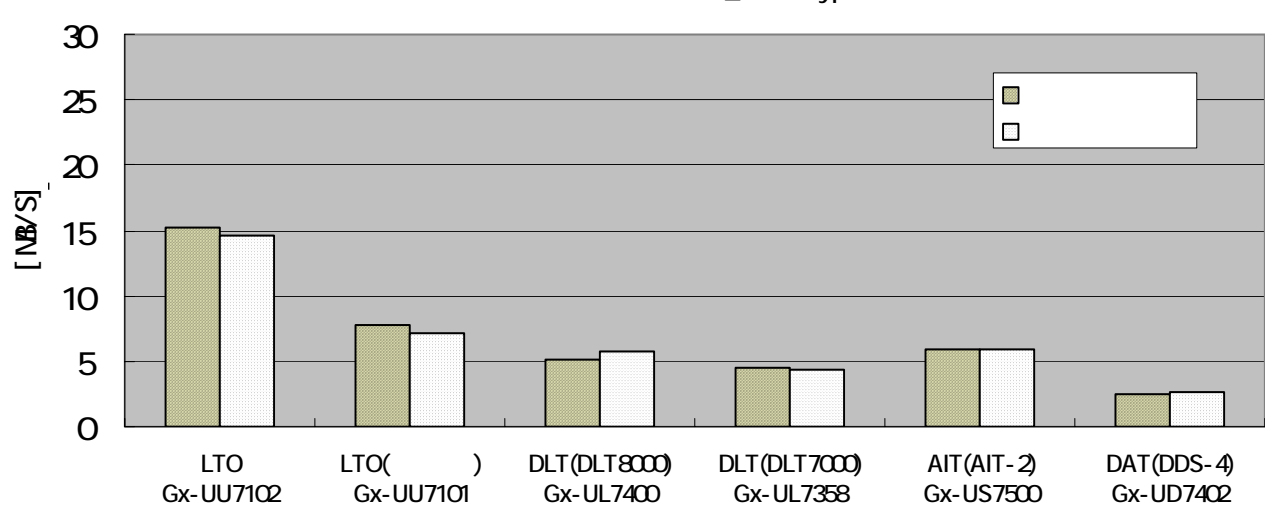

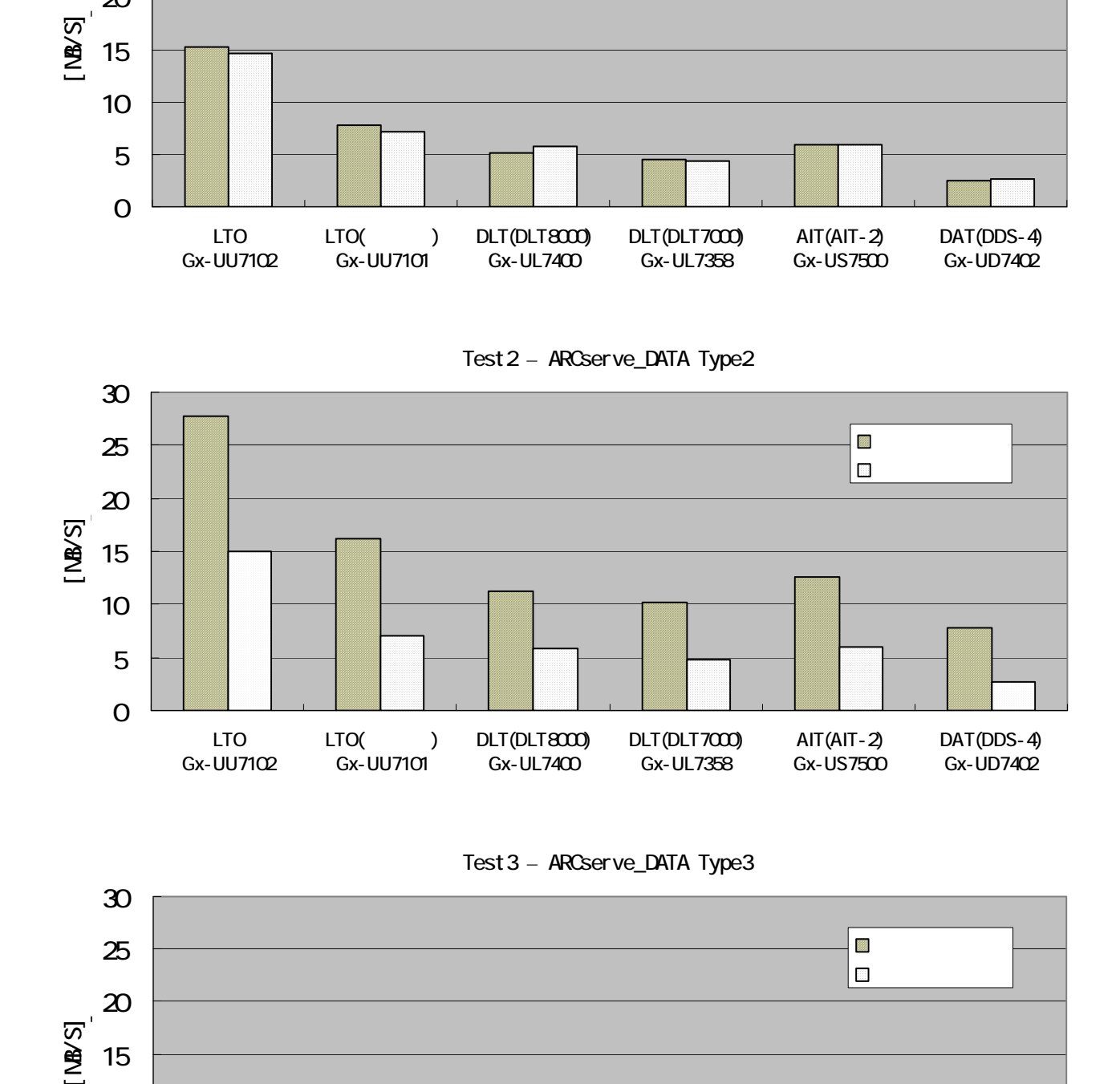

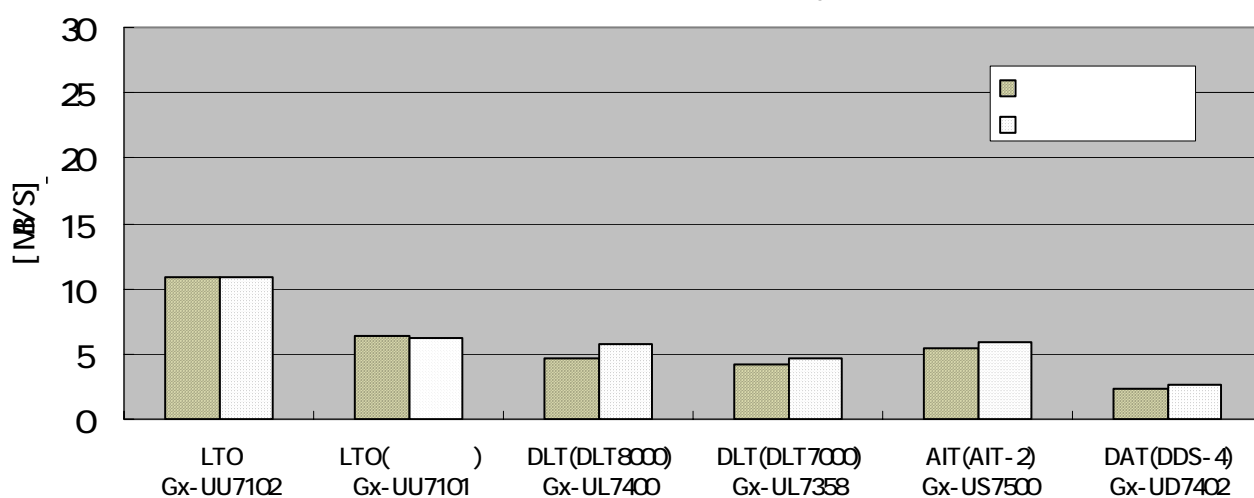

Test3 – ARCserve\_DATA Type3

Test1 – ARCserve\_DATA Type1

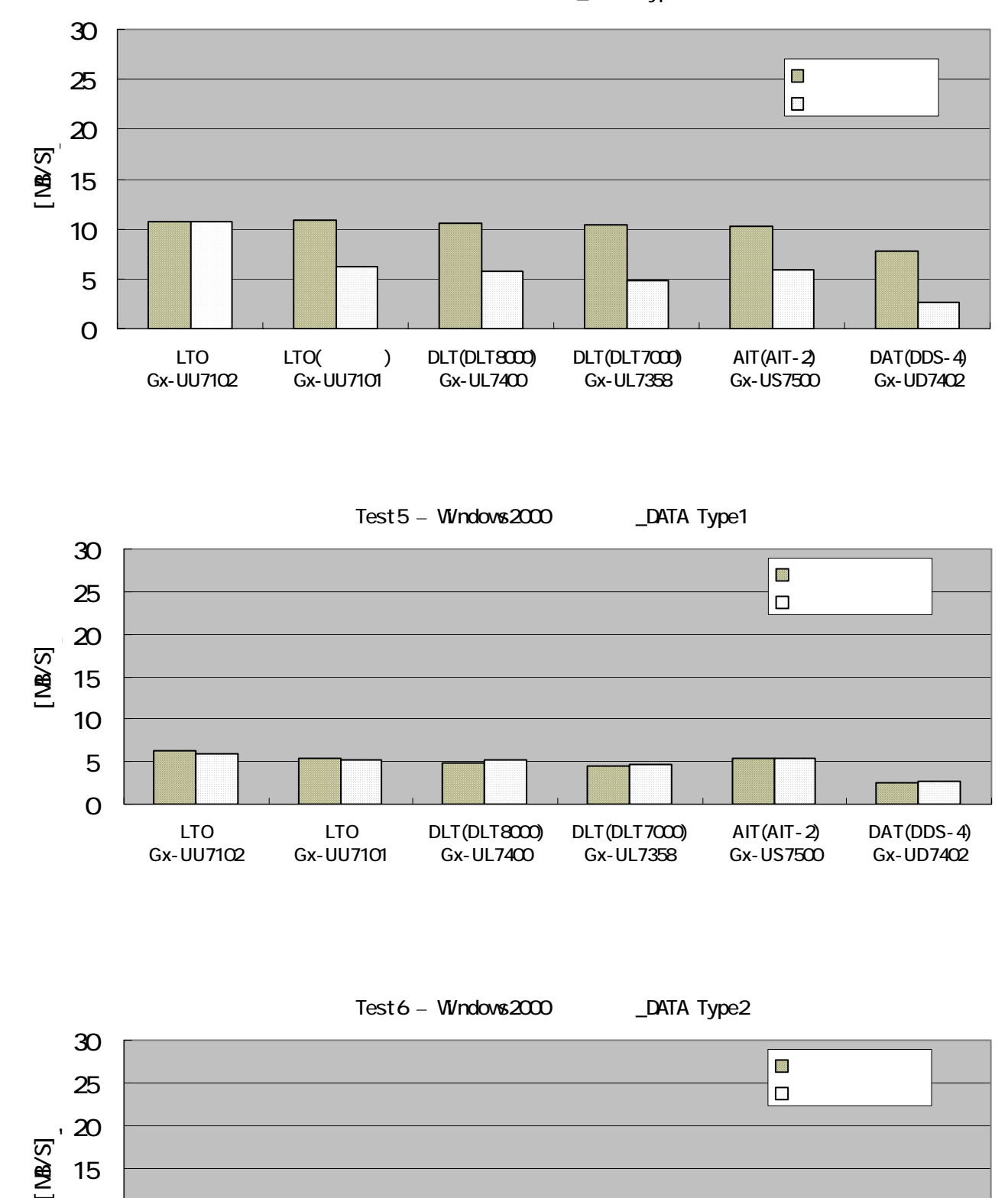

#### Test4 – ARCserve\_DATA Type4

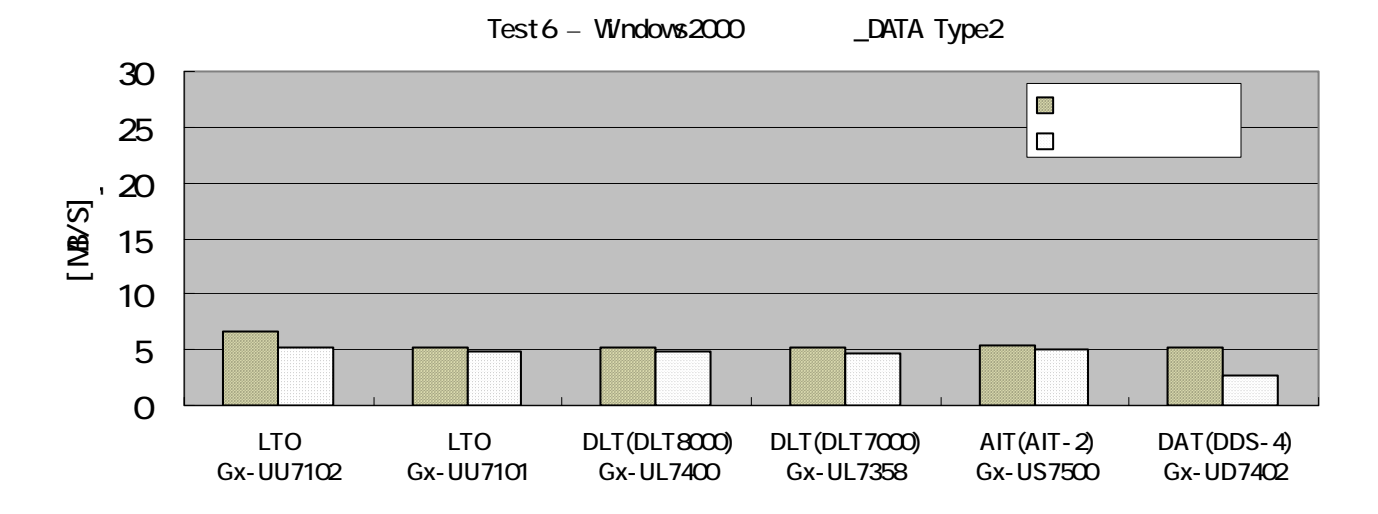

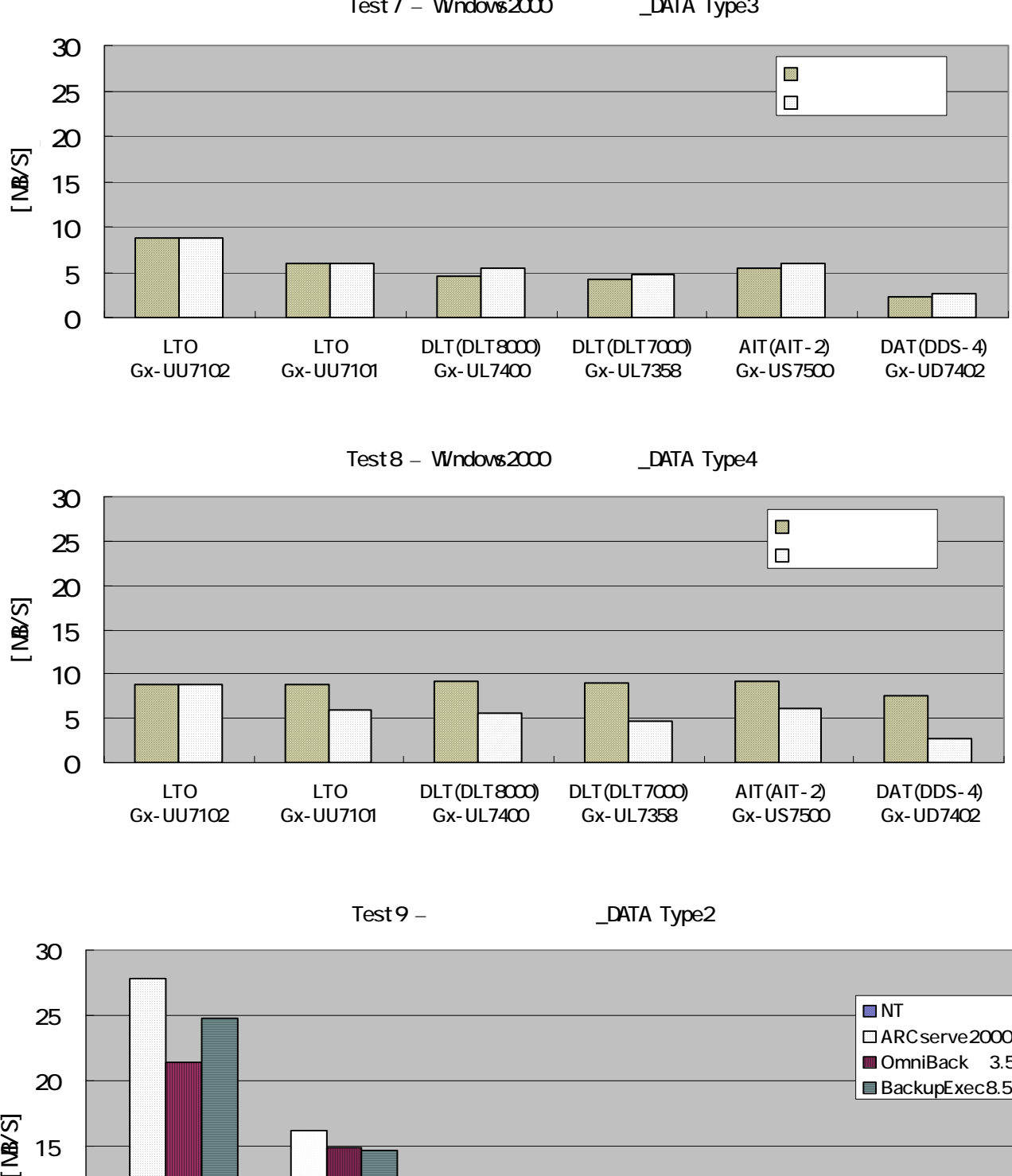

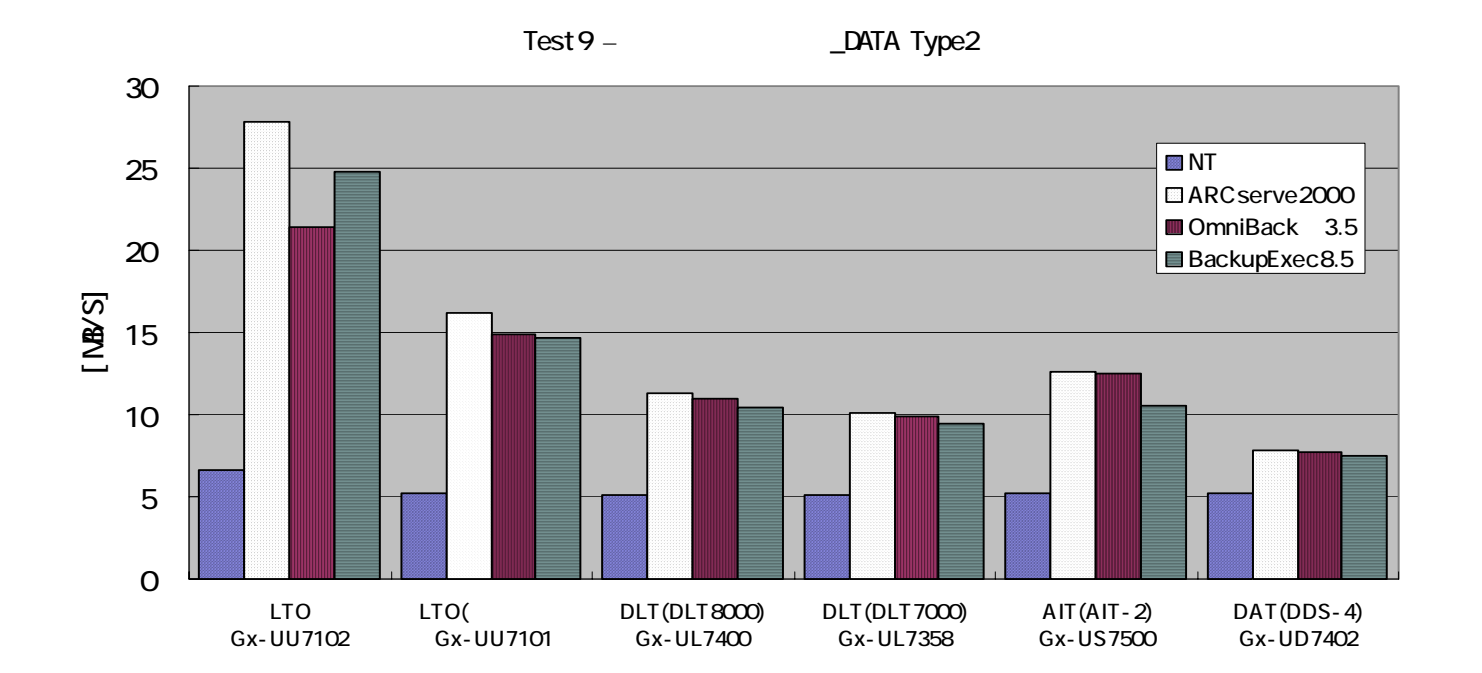

Test7 – Windows2000 \_\_\_ DATA Type3

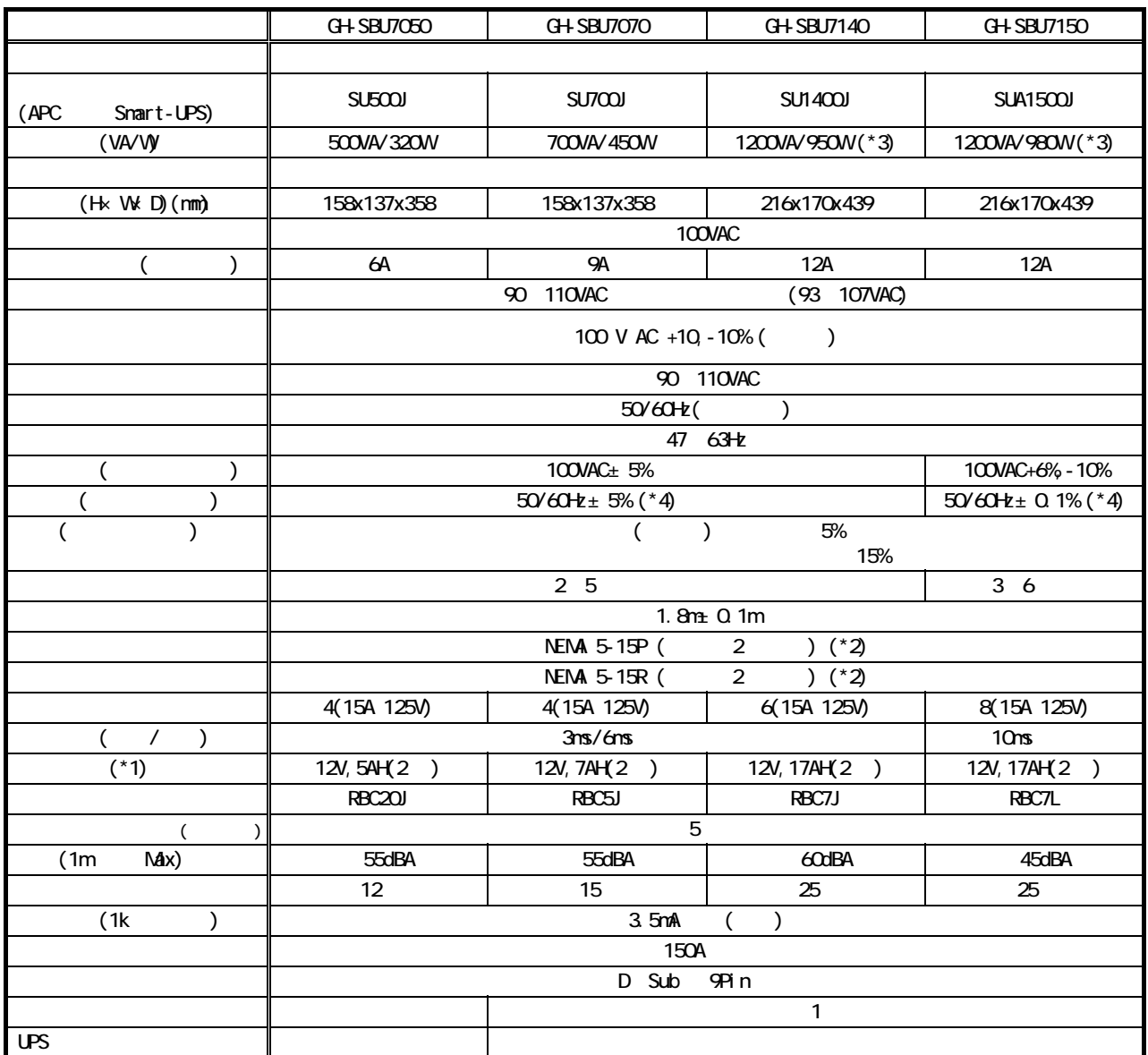

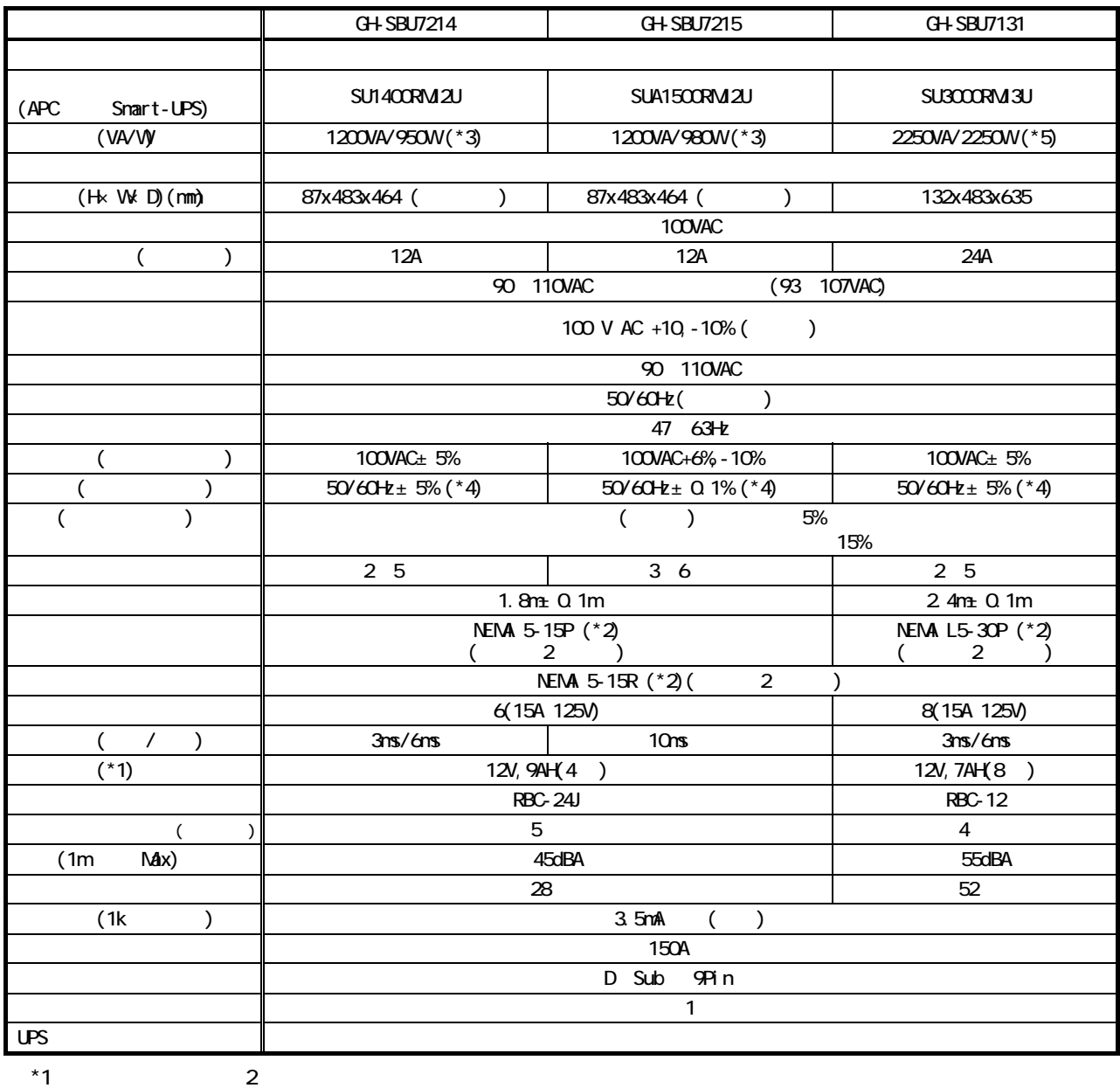

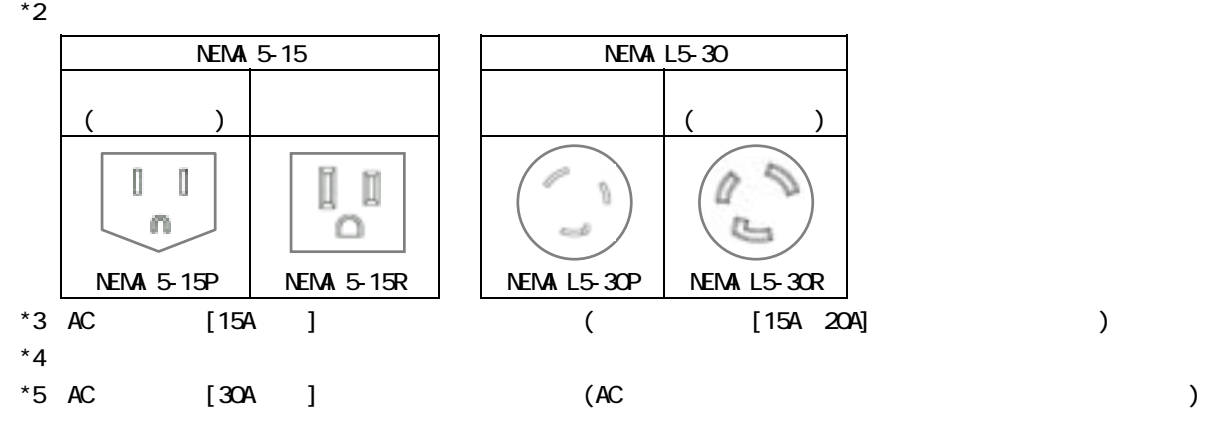

 $\blacksquare$ 

$$
(UPS)
$$

UPS の各負荷容量に対する UPS のバッテリ標準動作時間は下記のとおりです。

#### $\mathsf{UPS}$

 $25$ 

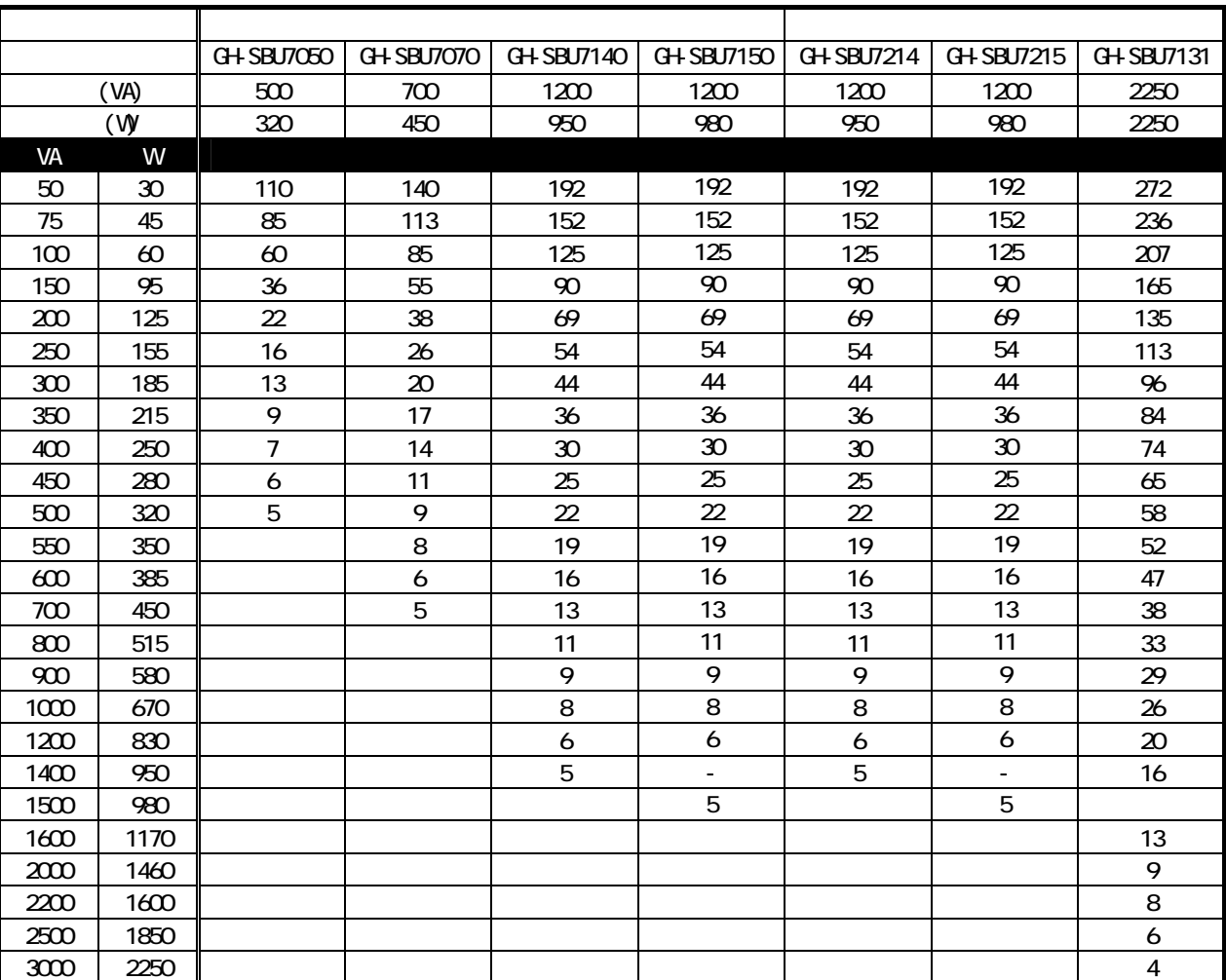

 $(UPS)$ 

 $1.1$ 

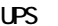

 $UPS$ が'W'ではなく、'VA'で表示されている場合は、VA値をそのまま'W'に置き換えて合算してください。

HA8000 シリーズにおける各システム装置およびオプション品の電力量は、<最大消費電力一覧表>をご参照ください。

HA8000

 $H48000/270$   $G9$   $G88$   $H8000/270$   $G9$ 

PC-DC5202 75  $\frac{75}{\sqrt{63}}$  $763$ **1.1**  $\approx$  839

 $UPS$ 

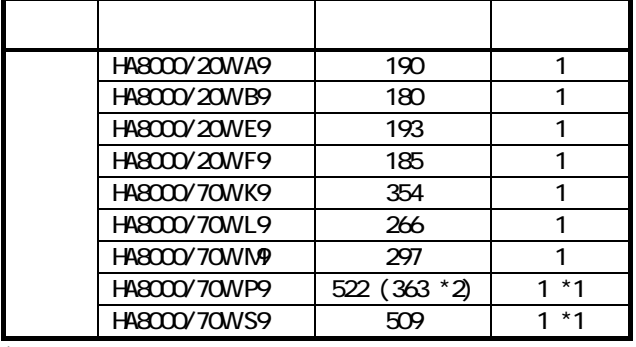

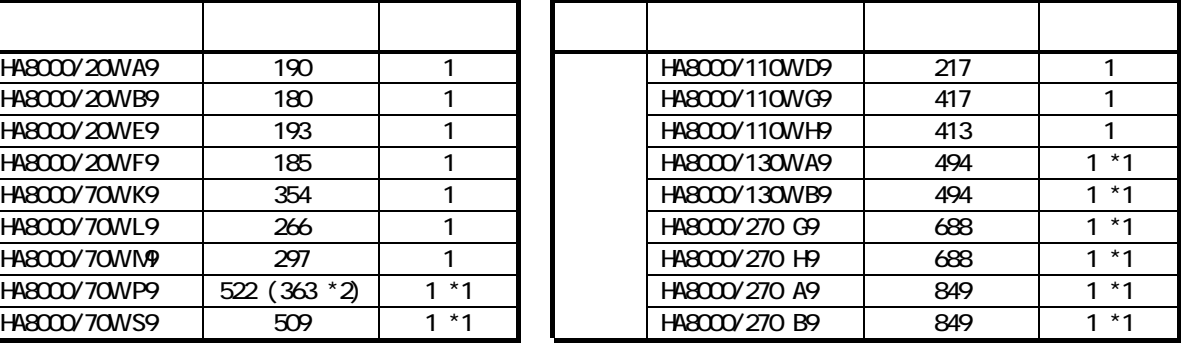

 $*1:$   $*2:70P9$ 

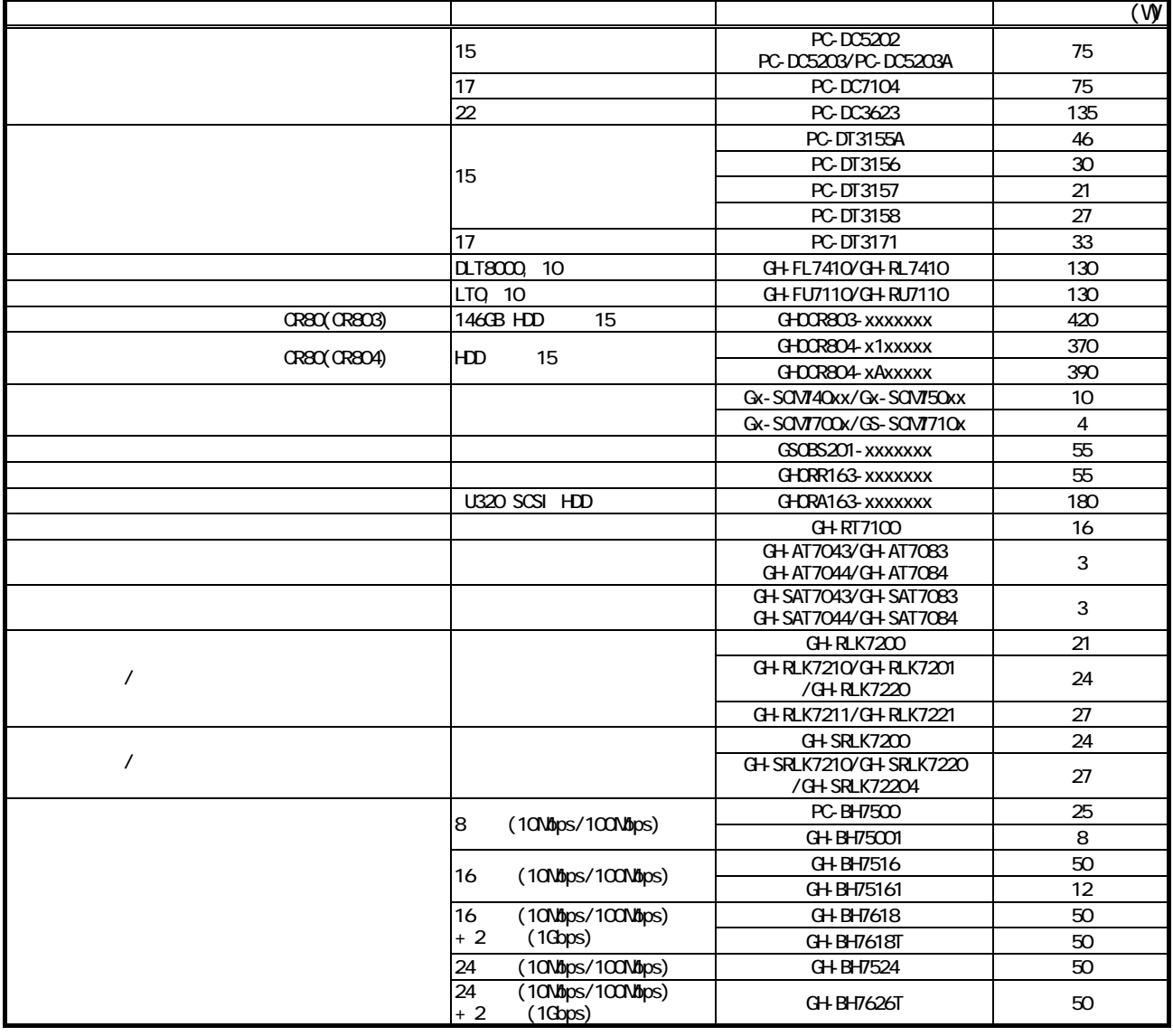

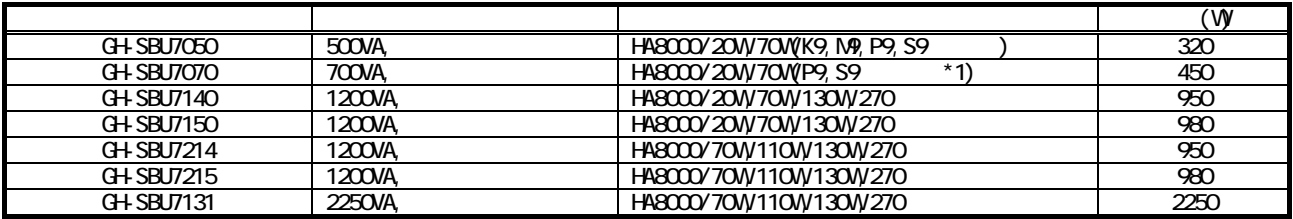

\*1 : 70P9

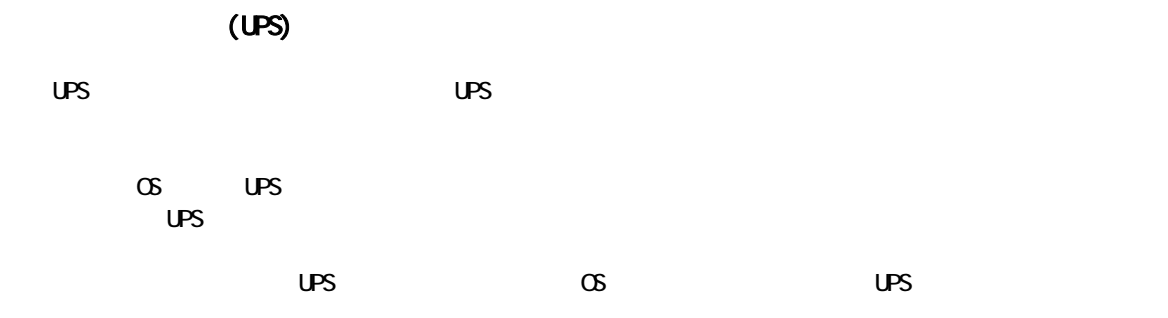

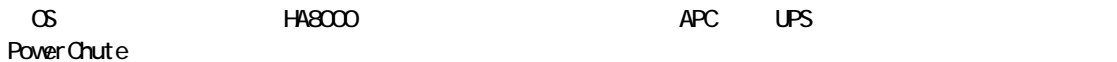

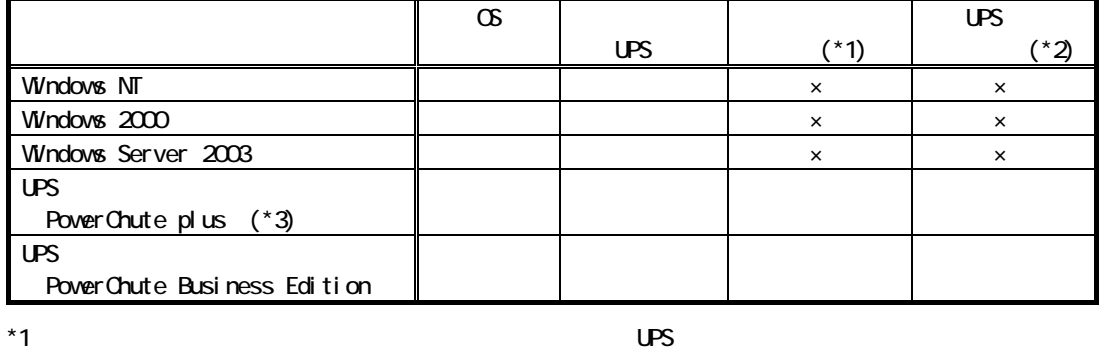

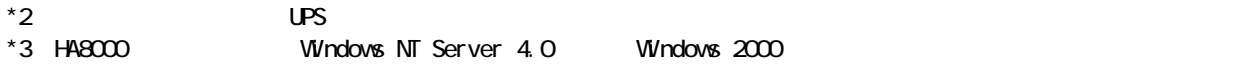

PowerChute

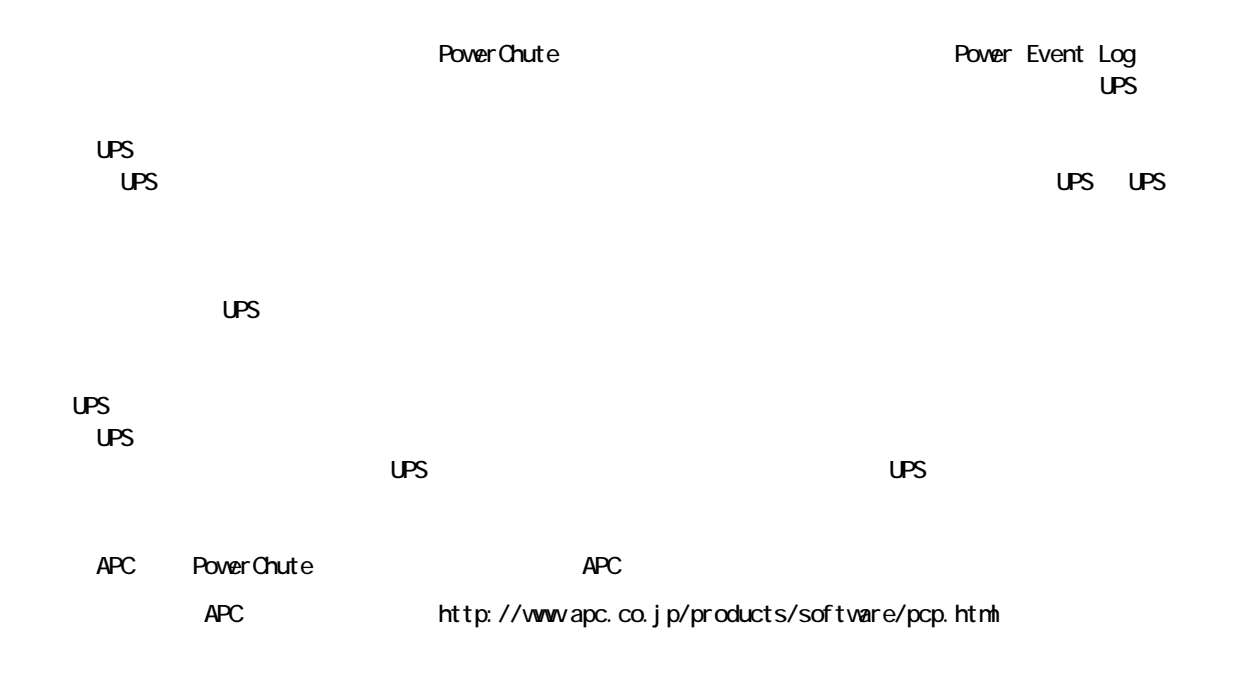

# UPS Windows Server 2003

UPS The PowerChute plus Windows Server 2003 Windows Server 2003 UPS PowerChute Business Edition

### PowerChute OS UPS

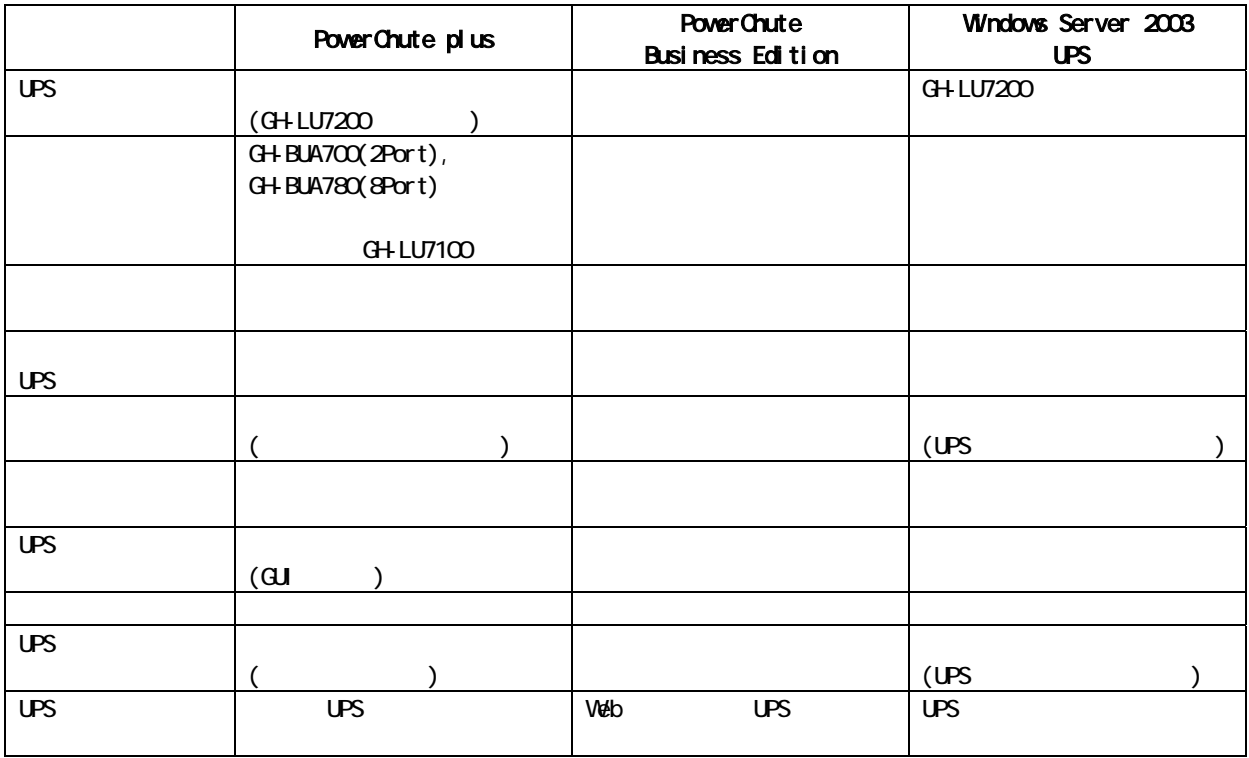

#### Windows Server 2003 PowerChute Business Edition

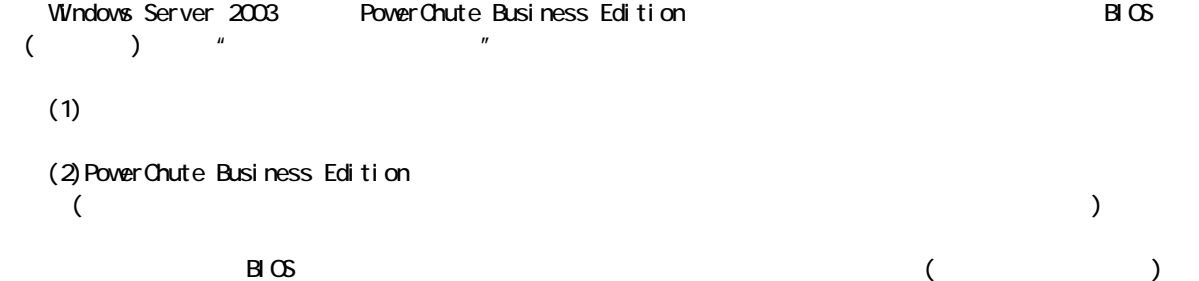

LAN **LAN 10/100Mbps** LAN 1000Mbps LAN Gigabit LAN  $\text{LAN}$ HA8000 2001 7 (x4 ) LAN

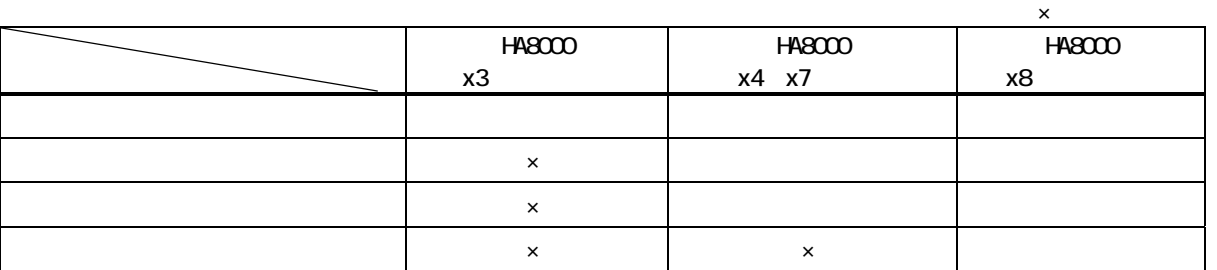

 $\mathsf{LAN}$   $\blacksquare$ 

OS Windows NT Server 4.0(Service Pack 5 )/Windows 2000 Server/Windows 2000 Advanced Server/Windows Server 2003, Enterprise Edition/Windows Server 2003, Standerd Edition

x9 10/100Mbps LAN Gigabit LAN

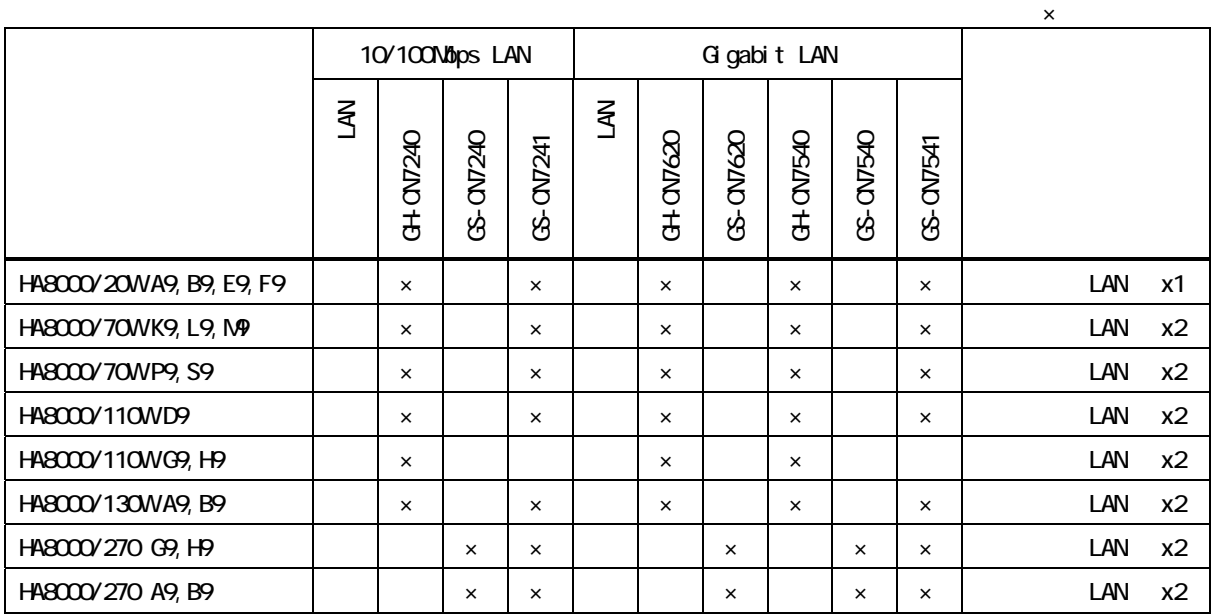

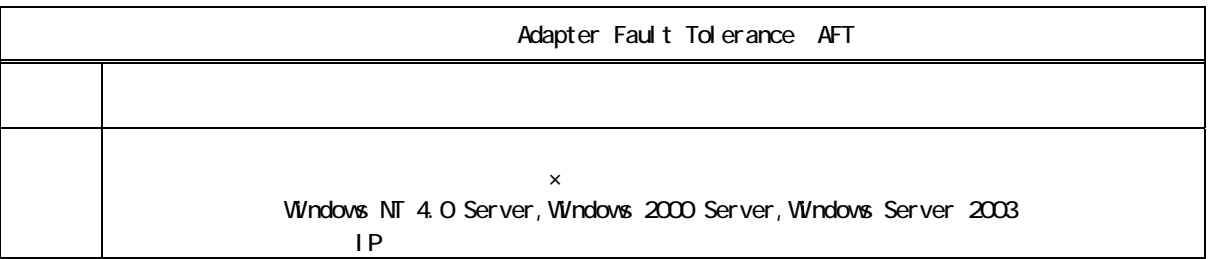

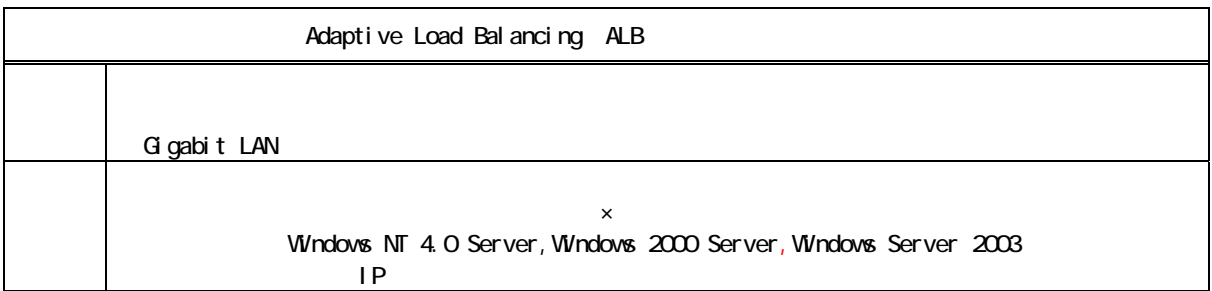

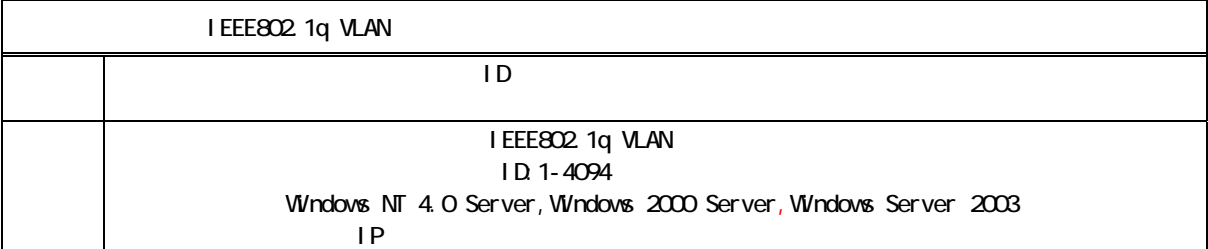

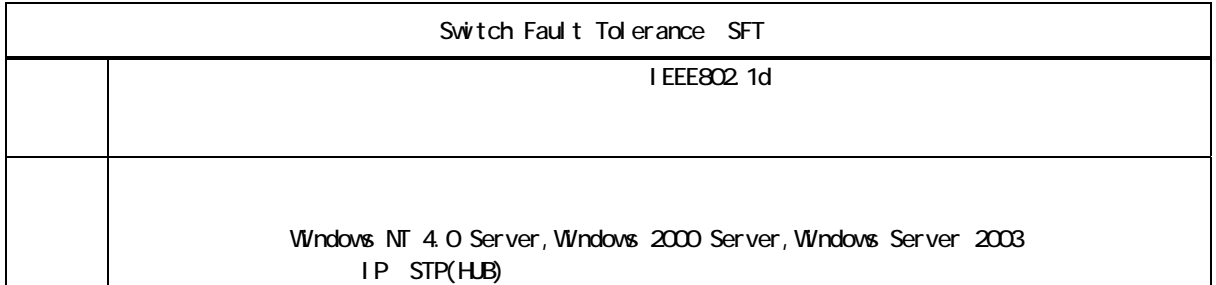

Windows NT 4.0 Server: Windows NT Server 4.0 (Service Pack  $5$ ) Windows 2000 Server Windows 2000 Server, Windows 2000 Advanced Server Windwos Server 2003: Windows Server 2003, Enterprise Edition/Windows Server 2003, Standerd Edition

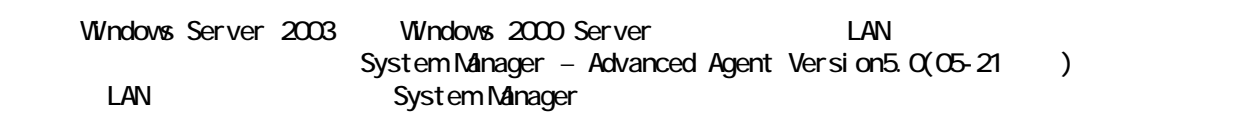

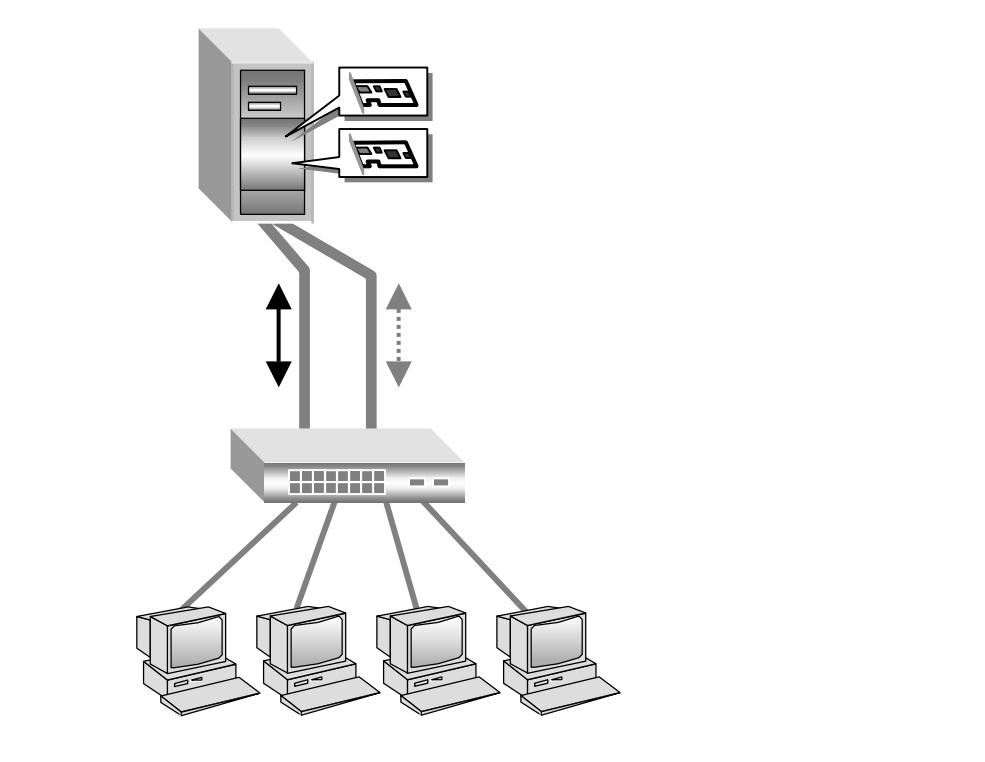

10/100M LAN Gigabit LAN Gigabit LAN 10/100M LAN ボード to the state of the landscape in the landscape in the state of the state of the state of the state of the state of the state of the state of the state of the state of the state of the state of the state of the state of the

100Mbps 1Gbps イントラフィックークを出すことでトラフィック車を提供することでトラフィック車を提供することでトラフィック車を提供することでトラフィック車を選択することで

 $\sim 10\%$ ps  $-10\%$ ps 100Mbps

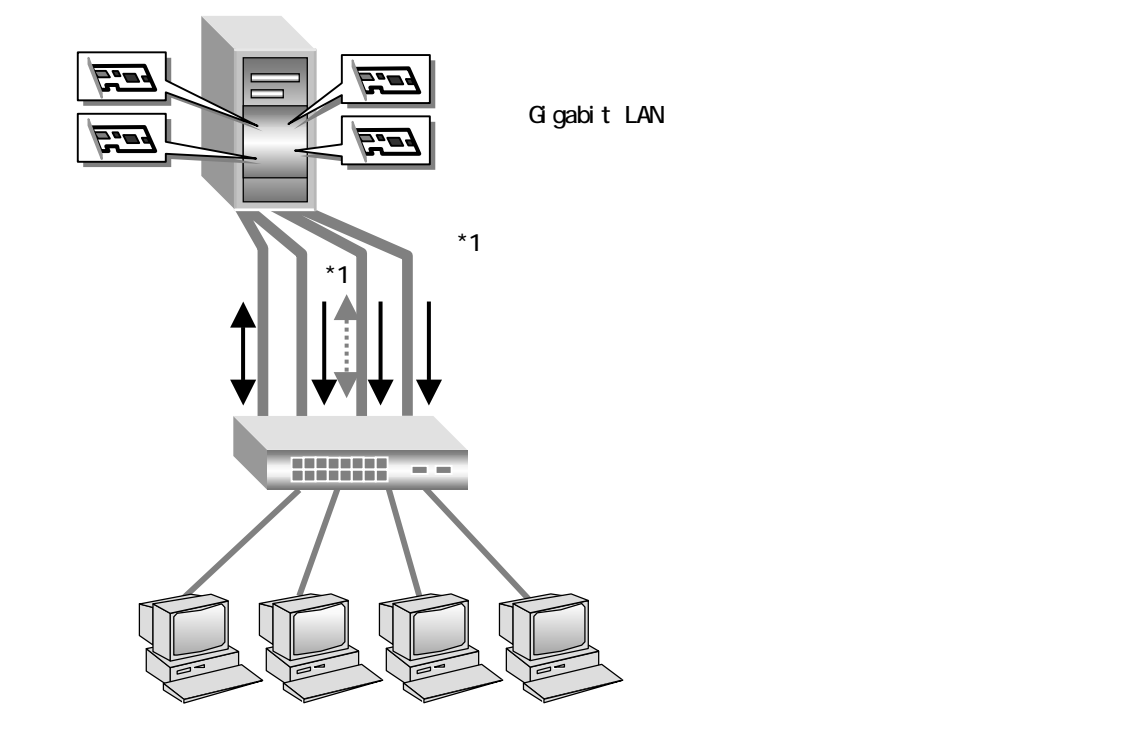

10/100M LAN 10/100M LAN

10/100M LAN Gigabit LAN Gigabit LAN Gigabit LAN Gigabit LAN Gigabit LAN SAN CHIAN TO AN TO AN TAN TAN TAN TAN

IEEE802.1q

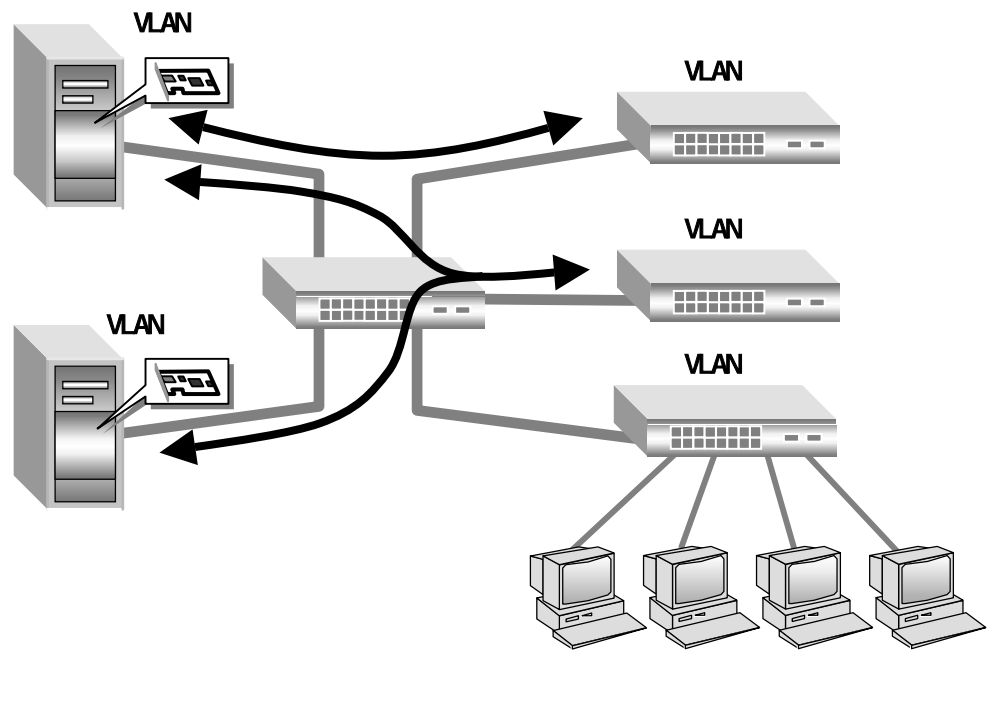

 $10$  ID:1-4094 TCP/IP

-556-

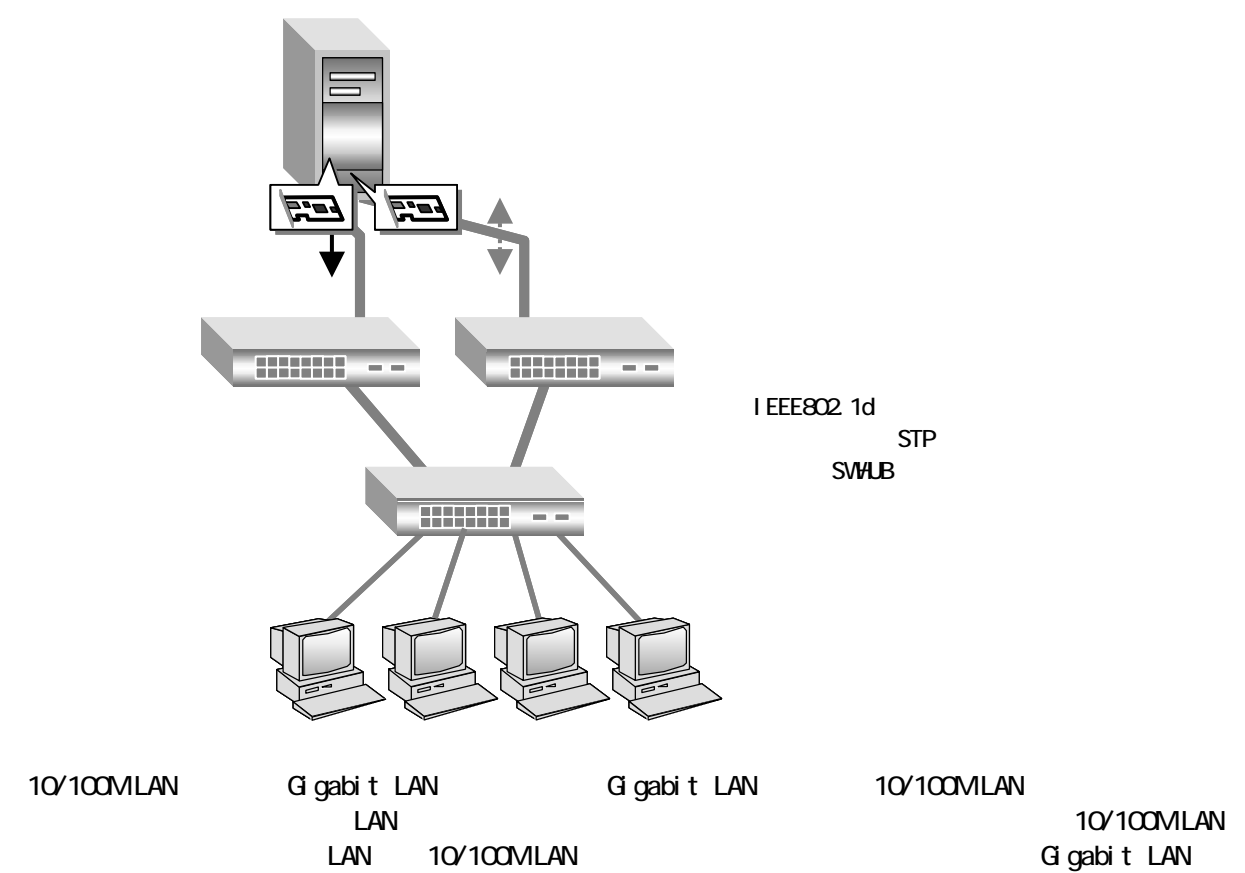

Gigabit LAN

**O** 制限

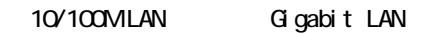

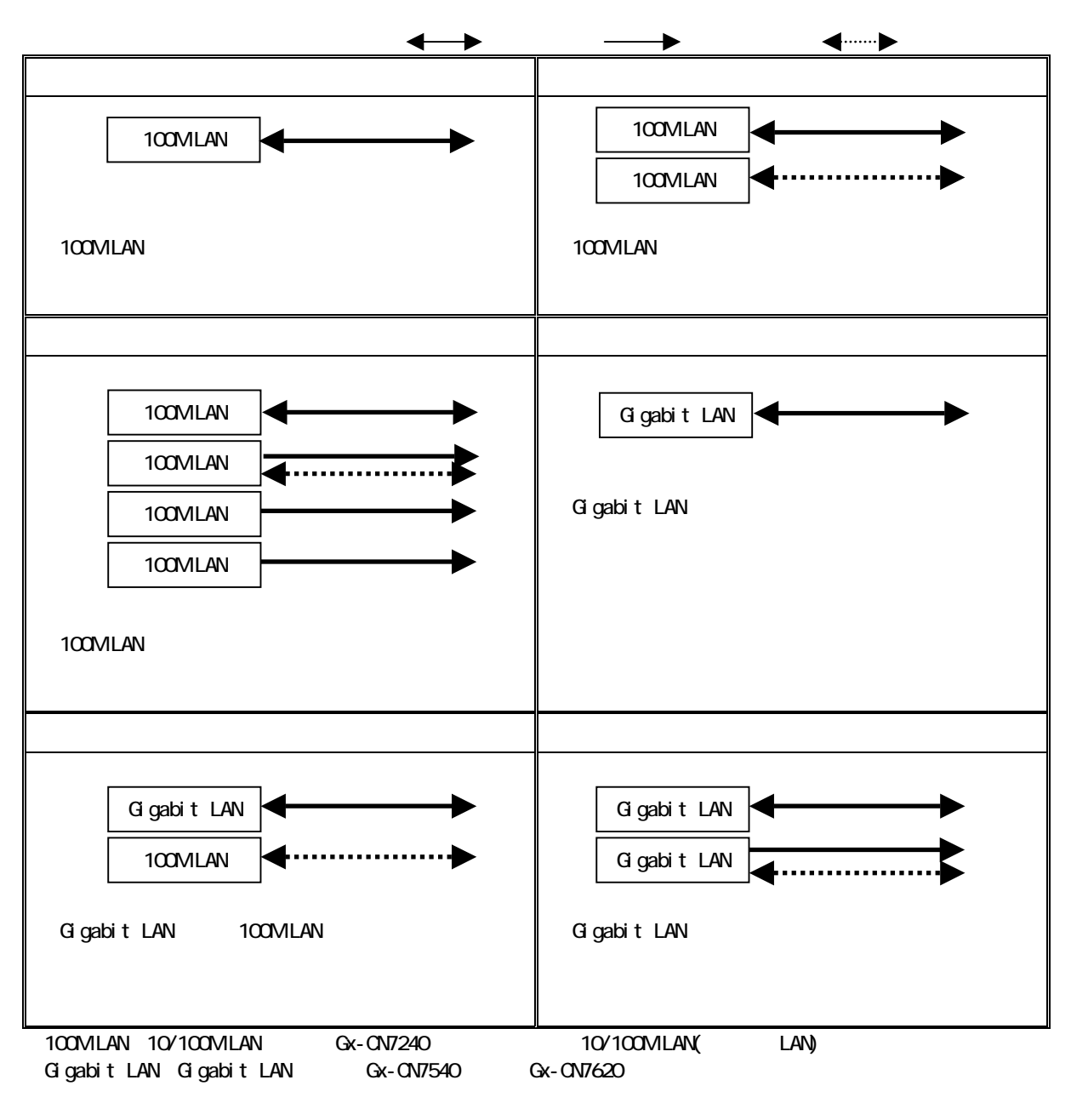

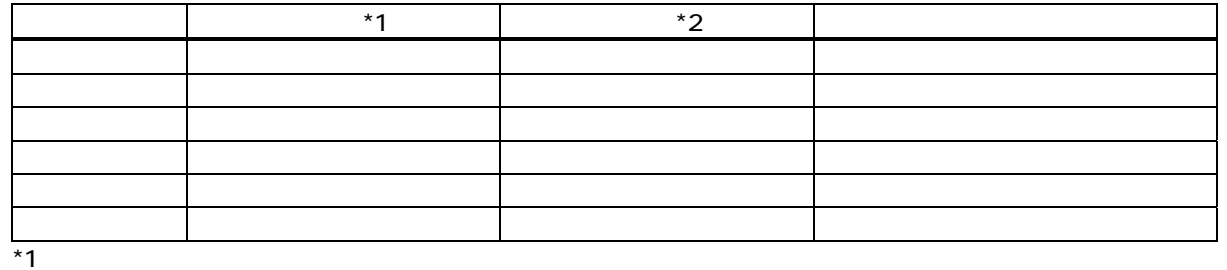

 $*2$ 

Gigabit LAN

 $\Omega$ 

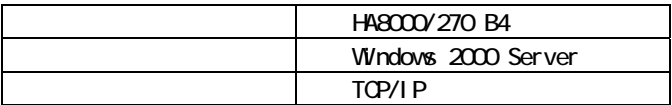

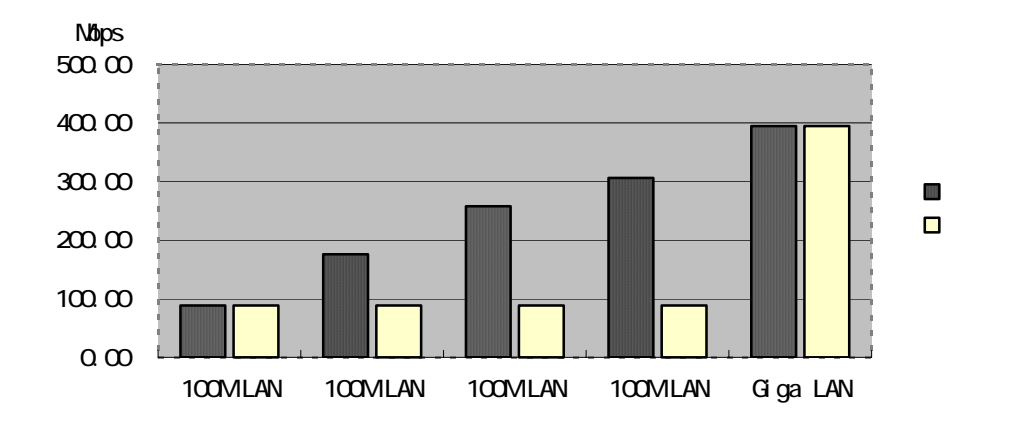

|     |                                    | <b>HA8000</b> | 2001                        | ∑x4 |
|-----|------------------------------------|---------------|-----------------------------|-----|
|     | xЗ                                 |               |                             |     |
| LAN | HA8000 System Installer Ver. 03-00 |               | LAN Driver kit Ver. $O1-OO$ |     |
|     | ΑN                                 | _AN           |                             | URL |

http://www.hitachi.co.jp/Prod/comp/OSD/pc/ha8000/drv/drv\_0.htm

HA8000

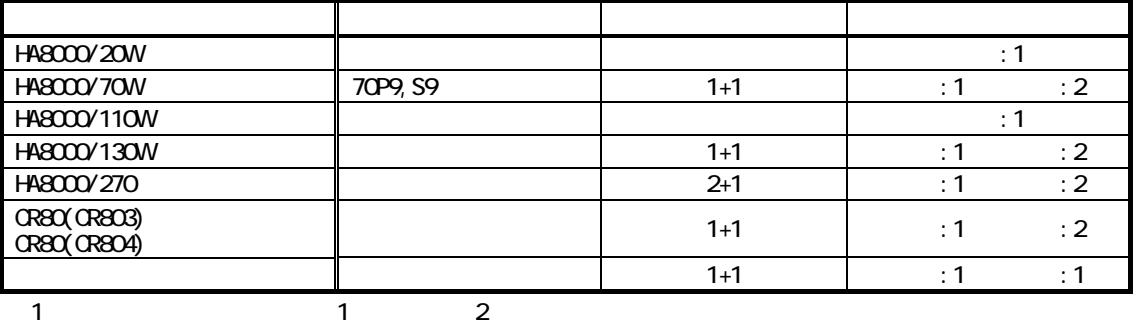

 $\mathbf{1}$ 

#### HA8000

HA8000 シリーズの冗長電源は機種により冗長機能が異なります。詳細は下記のとおりです。

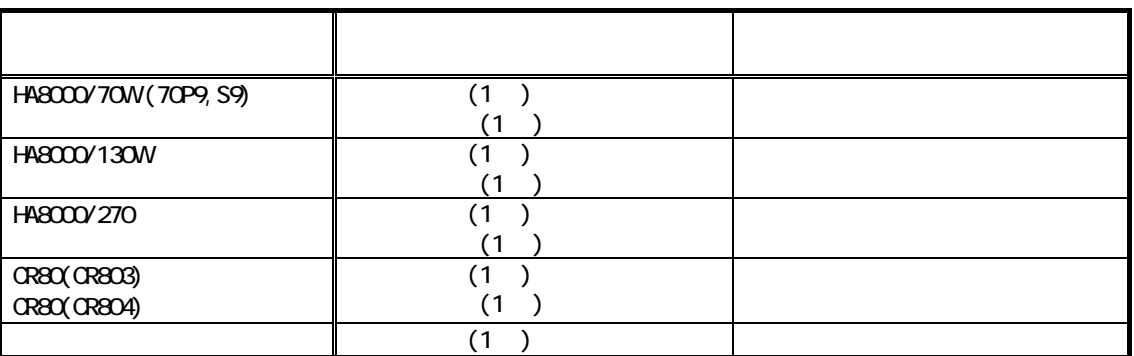

●HA8000/70W P9,S9 ●HA8000/130W ●HA8000/270

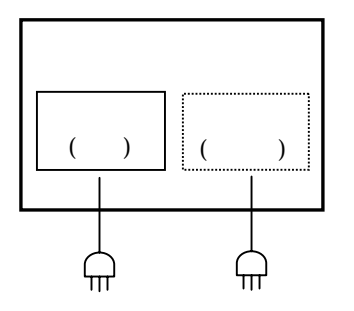

0R80(0R803), 0R80(0R804)

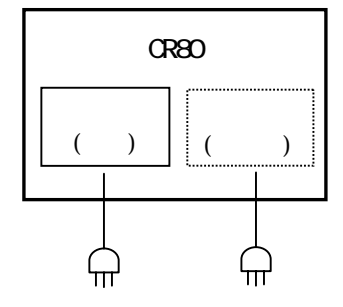

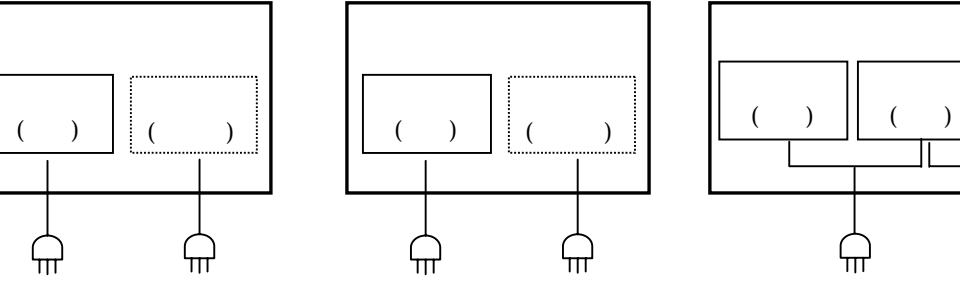

 $($ 

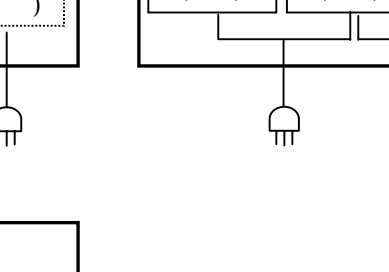

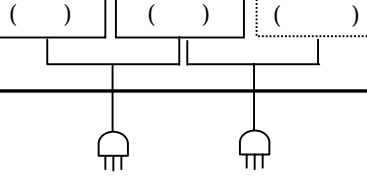

 $($   $)$ 

● ●

ᡃᠠᡴ